**Universidad de Sancti Spíritus "José Martí Pérez" Facultad de contabilidad y Finanzas**

**Trabajo de Diploma**

**Título: "***Estudio de factibilidad económica financiera en la Empresa de Semillas Varias de Sancti-Spiritus. Inversión Vitro Plantas.*

**Autora: Yaima Corrales Reyes Tutor : Lic Maikel Pérez Díaz**

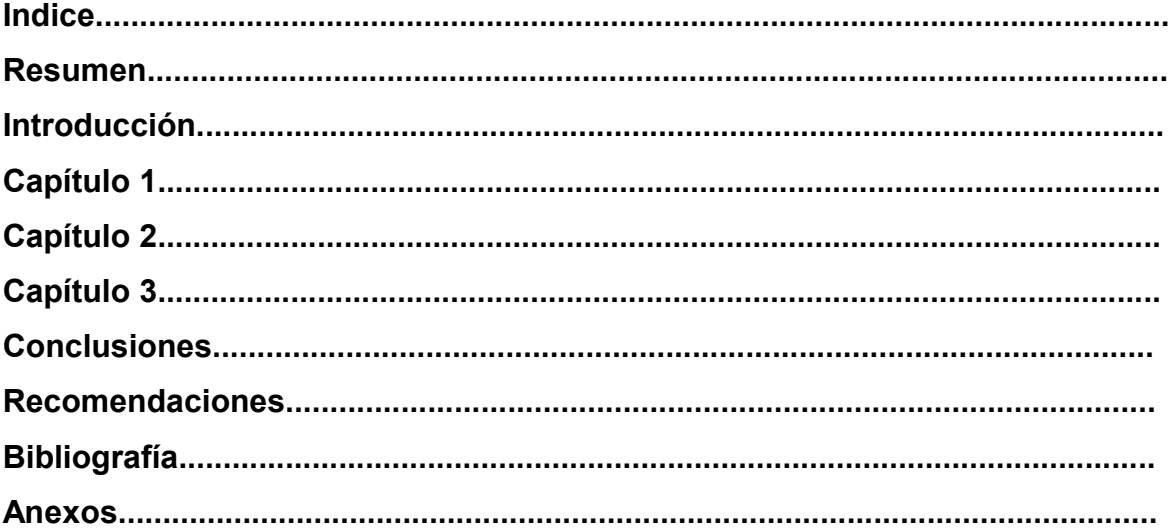

#### **Resumen**

Los estudios de factibilidad forman parte del proceso inversionista, estando comprendidos en los estudios de preinversión, teniendo la función de determinar si la inversión propuesta dará o no los beneficios económicos deseados y si el capital invertido en la misma se recuperará en un tiempo razonablemente permisible, lo cual será un indicador determinante para su ejecución. Por ello estos estudios tienen una singular importancia para el proceso inversionista.

Este estudio se realiza a las inversiones que se van a ejecutar en la Vitro plantas de la Empresa de Semilla de Sancti-Spiritus, con el propósito de modernizar el establecimiento con vista a que pueda asimilar la demanda de Vitro plantas de la agricultura en la provincia, acorde con el desarrollo de ésta en la agricultura y la demanda para las plantaciones de plátano.

El análisis se hace en moneda nacional ya que las Vitro plantas de plátano se comercializan en esta moneda.

El estudio se hizo para un período de 10 años.

#### **Introducción**

El Estudio de Factibilidad es una parte integrante del proceso inversionista y constituye la culminación de los estudios de preinversión y por lo tanto de la formulación y preparación de un proyecto, constituyendo la base de la decisión respecto a su ejecución. Los estudios de preinversión, pueden pasar por las etapas previas de idea, perfil (oportunidad) y prefactibilidad en dependencia de la complejidad y características del proyecto y de los estudios que requiera.

A cada una de estas etapas de preinversión le corresponde un determinado grado de documentación de proyectos, o sea Ideas Preliminares, Soluciones Principales e Ingeniería Básica respectivamente.

De esta manera por un proceso de aproximaciones sucesivas, se define el problema por resolver profundizándose cada vez más en cada etapa del estudio en la seguridad de tener la certidumbre requerida respecto a la conveniencia del proyecto, con un mínimo de recursos, ya que si en una de las etapas se concluye en que el proyecto no es viable, carece de sentido continuar con las siguientes, evitándose gastos innecesarios.

Derivado de lo anterior planteamos la siguiente **pregunta científica**:

¿Cómo lograr mayores niveles de productividad y eficiencia en la Empresa de Semillas de Sancti-Spíritus?

El presente estudio se realizó en la Empresa de Semillas Varias de Sancti-Spiritus. Inversión Vitro Plantas, siendo la misma el objeto de la investigación.

Con la investigación se da cumplimiento a los siguientes objetivos:

#### **General:**

Ejecutar el estudio de factibilidad económico – financiera para demostrar la viabilidad del proyecto Vitro plantas en la empresa de semillas.

# **Específicos:**

1.-Construir el marco teórico referencial de la investigación con una amplia búsqueda bibliográfica de la temática.

2.-Diagnosticar el estado actual de la planta, caracterizando la entidad objeto de estudio.

3.-Aplicar la metodología vigente en el MINAGRI para realizar los estudios de factibilidad económicos financieros.

Con la investigación se pretenden alcanzar los siguientes resultados.

- 1- Garantizar las Vitro plantas de plátano que demanda el sector de cultivos varios en la provincia, tanto estatal como cooperativo. Esto facilitará las plantas para el cumplimiento de los planes de producción en el sector agropecuario de la Provincia y las futuras proyecciones en los años recientes.
- 2- Ahorro de divisa al país por la no compra de productos agropecuarios en el mercado internacional.
- 3- Contribuir a un mejor abastecimiento de productos del agro a la población de la Provincia y del país.
- 4- Mayor calidad en el producto que se obtiene al contar con equipamiento nuevo y de mejor calidad.

# **Hipótesis:**

Si se ejecuta una inversión Vitro Plantas en la Empresa de Semillas de Sancti-Spíritus, entonces habrá un incremento en la productividad y la eficiencia.

La investigación está estructurado en tres capítulos: Capítulo 1, donde se aborda el marco teórico de la problemática, capítulo 2, donde se fundamenta el procedimiento aplicado y el capítulo 3 que muestra el estudio de la factibilidad económica. Finalmente de arriban a conclusiones y recomendaciones.

# **CAPITULO I**

# **La Evaluación de Inversiones. Conceptos Previos**

# **Introducción**

Un proyecto de inversión es un plan que al asignarle un determinado monto de capital y proporcionarle varios tipos de insumos, produce un bien o servicio de mayor ingreso. Su evaluación permite conocer su rentabilidad de forma eficiente y segura.

Las empresas, durante su vida, invierten en diferentes activos reales (no ficticios). Estos incluyen activos tangibles tales como naves y maquinarias, y activos intangibles tales como contratos de gestión y patentes. Las empresas poseen dos tipos de activos: activos fijos tangibles e intangibles que permanecen en la misma un período largo de tiempo, y activos circulantes que, son consumidos en el proceso productivo o de servicio en un período corto de tiempo, o sea, se convierten en dinero líquido en ese tiempo.

Para la adquisición de los activos antes mencionados, se llevan a cabo procesos inversionistas. Dichas inversiones se pueden clasificar según:

• La materialización: en inversiones de creación de capacidades de producción y servicios, investigación y desarrollo, inventarios, inversiones financieras e infraestructura social.

• La motivación: en inversiones por **reposición** para sustituir equipos que han concluido su vida útil; **ampliación** para incrementar las capacidades de las instalaciones existentes; **modernización** para introducir mejoras tecnológicas a los efectos de mejorar la competitividad de los productos (mejorar su presentación, reducir los costos de producción, y mejoras de calidad).

• La forma en que se mide el alcance de sus beneficios para la sociedad: en inversiones empresariales y sociales. Las empresariales corresponden tanto a empresas públicas, como privadas y sus resultados se miden desde el punto de vista de la rentabilidad económico-financiera. Las sociales abarcan tanto las inversiones directas del sector público (obras sociales) como las inversiones empresariales evaluadas desde el punto de vista del impacto social o rentabilidad nacional.

#### **1.1 Evaluación de Inversiones**

Existen dos tipos de evaluaciones: privada y la inversión social. La **evaluación privada** compara los flujos de ingresos y costos que afectan exclusivamente al proyecto, a partir de la utilización de precios de mercado. La **evaluación social** persigue medir la contribución de un proyecto al crecimiento económico del país, estimando sus beneficios para la sociedad y sus costos probables a partir de precios sociales, ya que los de mercado no necesariamente miden en forma adecuada los beneficios y costos sociales.

En la evaluación privada a partir de los precios de mercado, se presentan dos enfoques, el primero es el que permite determinar sobre la base de los flujos de ingresos y costos económicos, la bondad de un proyecto, es decir, si es rentable por sí mismo. En este caso se parte de que los diferentes costos inherentes al proyecto se financian totalmente por el capital propio de la entidad de que se trate.

El segundo enfoque es financiero, permitiendo medir la rentabilidad o viabilidad del proyecto ante diversas alternativas de financiamiento, para determinar en definitiva, si el proyecto sigue siendo viable con la decisión de financiación tomada.

La evaluación de proyectos de inversión consta de dos fases. La fase de preinversión que contiene la formulación y evaluación, y la fase de implementación. Cada fase tiene diferentes etapas:

## Preinversión:

 Estudios de oportunidad: Transformación de una idea de proyecto en una propuesta de inversión.

- Estudio de prefactibilidad: Evaluación técnico-económica preliminar del proyecto de inversión.
- Estudio de factibilidad: Estudio técnico-económico, financiero. Se diferencia de la anterior en que emplea información más desagregada.

Cada etapa de la fase de preinversión constituye un proceso de aproximaciones sucesivas para tener la certidumbre requerida respecto a la conveniencia del proyecto con un mínimo de recursos. Si una de las etapas que se concluyen en el proyecto no es viable carece de sentido continuar con las siguientes, evitándose gastos innecesarios. Puede suceder que del resultado del trabajo se necesite realizar una revisión del proyecto original, que se postergue su ejecución considerando el momento óptimo de inicio e incluso, desestimarlo.

#### Implementación:

- $\triangleright$  Negociación y Contratación
- ▶ Proyecto Técnico
- Construcción y Montaje
- $\triangleright$  Puesta en marcha

La decisión de inversión tiene como fin la obtención de ganancias luego de haber analizado el mercado, es decir, que exista una determinada necesidad del producto o servicio. La demanda puede estar satisfecha o insatisfecha. Generalmente se plantea que la demanda insatisfecha es condición necesaria para la ejecución de un proyecto, aunque esto puede no ser relevante en cuanto a que el proyecto puede estar dirigido a desplazar a otros productores debido a una mejor calidad o eficiencia.

## **1.1.1 Estudio Técnico**

El estudio técnico-operativo tiene como principal objetivo examinar las posibilidades técnicas de fabricación del producto. Hace referencia a todo lo que tiene conexión con el desarrollo y operatividad del proyecto. Para su realización se requiere pasar

por cuatro etapas fundamentales: tamaño óptimo, localización, ingeniería y ambiente de proyecto.

La **demanda** se puede proyectar para bienes de consumo final, bienes de consumo intermedios y bienes equipos o medios básicos. Entre los métodos para proyectar la demanda de bienes de consumo final, se encuentra el de las elasticidadades, el normativo, el de las comparaciones internacionales, el de la tendencia histórica a través de las series cronológicas o tendencia secular o a través de la media geométrica, el de ajuste de la línea de tendencia, el de la regresión o línea de regresión. Para proyectar los bienes intermedios y los bienes equipos se utiliza el método de fuentes y usos, considerando la depreciación en el caso de los bienes equipos.

El producto analizado en este trabajo es un bien de consumo final y para proyectar su demanda se busca la tasa de crecimiento utilizando el método de tendencia histórica a través de la media geométrica. Este método es el más adecuado para proyectar la demanda, dada las ofertas de pedidos existentes.

 $X(\%) = n-1 \sqrt{D_n/D_0} - 1$ 

Donde:  $D_n$ : Ultima Demanda de la Serie D<sub>0</sub> : Primera Demanda de la Serie

n : Años

 $C_n = C_0 (1 + X\%)^n$ 

Donde: C<sub>n</sub>: Demanda de año Proyectado

C<sub>o</sub>: Demanda del año Base

X% : Tasa de Crecimiento anual

Para el análisis de la **capacidad**, la empresa utiliza el método tradicional de Fondos de Tiempo, buscando el punto fundamental y el limitante para el cálculo de las capacidades potenciales y disponibles respectivamente.

Se entiende como punto limitante el equipo que procesa el menor volumen de producción por unidad de tiempo, punto en el que se estrangula la producción y genera los cuellos de botella. El punto fundamental es el equipo que realiza la operación más compleja, de hacerse una modernización o inversión es la más costosa. El cálculo del cuello de botella muestra la capacidad disponible que se pierde en el punto fundamental.

# Cuello de Botella = 1 - Rendimiento en el Punto Limitante Rendimiento en el Punto Fundamental

Realizar el análisis de capacidad, permite tomar decisiones de inversión si lo que se quiere es aumentar la capacidad de los equipos.

Si se conoce que el Fondo de Tiempo Productivo Total (FTPT) es todo el tiempo que puede trabajar el equipo, que el Fondo de Tiempo de Requerimiento Tecnológico (FTRT) es el tiempo planificado para darle mantenimiento y limpieza a la línea al cambiar de producto, y que el Fondo de Tiempo Productivo Potencial es el tiempo que resta del tiempo total debido a mantenimiento y limpieza, o sea, FTPP = FTPT – FTRT. Entonces se puede determinar la Capacidad Productiva Potencial (CPP).

CPP = FTPP x Producción Horaria en el Punto Fundamental

Por otra parte, el Fondo de Tiempo de Requerimiento Laboral es el tiempo que el equipo no trabaja. El Fondo de Tiempo Productivo Disponible (FTPD) es al que se le resta del FTPP el FTRL y el Fondo de Tiempo de Otras Causas (FTOC), o sea, FTPD = FTPP – FTRL – FTOC. Luego, la Capacidad Productiva Disponible (CPD) es como sigue:

CPD = FTPD x Producción Horaria en el Punto Limitante

El **tamaño** óptimo del proyecto se relaciona con la capacidad instalada del mismo, y se expresa en unidades de producción por año, aunque podría definirse con indicadores indirectos como el monto de ocupación de la mano de obra y el monto de la inversión. En la actualidad se consideran una serie de factores que pueden limitar el tamaño de un proyecto como: el tamaño del mercado, la disponibilidad de la materia prima e insumo, y el estudio de la capacidad actual y futura.

La **localización** está muy relacionada con el costo de transportación de los productos e insumos, disponibilidad de fuerza de trabajo y capacidades infraestructurales, en fin los diferentes factores de localización que dan lugar a deseconomías de escala o cuyo costo puede aumentar innecesariamente debido a una incorrecta localización. Al respecto es preciso distinguir dos momentos: la micro localización la cual se refiere a una zona geográfica determinada donde influyen factores ecológicos como: contaminación ambiental (residuales, ruidos, polución<sup>[1](#page-10-0)</sup>), resistencia del suelo, orientación de los vientos, acceso a la infraestructura vial, de comunicaciones, energía, agua potable, etcétera; y la macro localización la cual se refiere al lugar donde se ejecutará el proyecto donde influyen decisivamente factores económicos en cuanto a economías y deseconomías de escala.

La **ingeniería** está definida como la instalación y el funcionamiento de todas las actividades relacionadas con el proyecto. Comprende actividades tales como: descripción del proceso de producción, diagramas explicativos, tipos de tecnologías a utilizar, distribución en el terreno y organización de los recursos humanos.

El estudio del ambiente es el **impacto ambiental** del proyecto, en el cual debe definirse las limitaciones ecológicas y el impacto de este en los costos.

# **1.1.2 Evaluación Económica**

En la evaluación económica se miden en qué magnitud los beneficios obtenidos con la ejecución del proyecto superan los costos y gastos en que se incurren, independientemente de la forma de financiamiento. Se miden los resultados operativos del proyecto utilizando solo capital propio. Los resultados de la evaluación indicará la rentabilidad del proyecto. El análisis de la rentabilidad se basa en métodos actualizados.

<span id="page-10-0"></span><sup>1</sup>

En el **flujo de caja** ocurren entradas y salidas de efectivo las cuales se generan en un mismo tiempo (anual). En el año 0 solo se producen salidas de efectivo, pues en ese período solo genera gastos. En los siguientes años, puesta en marcha, continúa generando salidas de efectivo propias de las operaciones que se derivan de ella, además de ingresos por venta de la producción y/o servicios.

No se considera la depreciación, pues el egreso correspondiente se produjo al momento de pagar por el activo en cuestión, estando incorporada a la inversión, no reflejando ningún movimiento de caja o efectivo. Disminuye las cargas fiscales al deducirla para determinar los impuestos.

Depreciación Lineal = Valor Inicio – Valor Final Años Vida Útil

Cuando finaliza la vida útil de la inversión cesan los flujos de caja y se recupera el capital de trabajo y el valor residual de los activos fijos.

El horizonte temporal de la inversión dependerá de su vida útil; la cual es el período de tiempo en que se proyecta que estará funcionando, es decir, que generará ingresos y egresos al proyecto. Abarca desde el inicio de la producción o servicio hasta que es liquidada o sustituida por una instalación más moderna y eficiente.

La sumatoria de todos los flujos de caja en cada año de la inversión, desde que se produce el primer gasto hasta que finaliza su vida, se conoce como Flujo de Caja Neto (FCN). Si el FCN es mayor que cero se espera que el negocio genere mayores entradas que salidas de efectivo.

n and a britting the property of the property of the property of the property of the property of the property o  $FCN = -C_0 + \Sigma C_t$  $t = 1$ 

Donde: C<sub>o</sub> Costo inicial de la inversión

- $C_t$  Flujo de efectivo en el año t
- n Años de vida útil del proyecto

# Características básicas de los flujos de efectivo:

- $\triangleright$  Anuales: Se considera que todas las entradas y salidas ocurren al final de año
- $\triangleright$  Después de impuestos; deben deducirse todas las cargas fiscales
- $\triangleright$  Incrementales: Solo se consideran los flujos que genera el proyecto
- Efectivo: Representan entradas y salidas de efectivo en el sentido estricto

# Principios básicos de los flujos de efectivo:

- Considerar las variaciones de capital de trabajo. Se deben incluir los requerimientos del fondo de maniobra
- Considerar los costos de oportunidad, pues pueden ser relevantes en la decisión de inversión
- $\triangleright$  No considerar los costos irrecuperables o hundidos (costos en que se incurrió en el pasado)
- Efectos derivados: Deben incluirse los efectos que el proyecto puede tener sobre el resto de los negocios
- Efectos de la inflación: Deben tenerse en cuenta los efectos inflacionarios, pues estos pueden afectar tanto ingresos como costos

El **capital de explotación o capital de trabajo**, es el capital permanente necesario para financiar aquella parte de los activos circulantes que no son cubiertos por los pasivos circulantes. Por ello, generalmente se define como la diferencia entre los activos circulantes y los pasivos circulantes. Este es por su naturaleza, activo circulante, pero por su función económica es un activo inmovilizado y, por tanto, forma parte del costo de inversión.

El cálculo del capital de trabajo le permite a la empresa conocer su requerimiento a lo largo de la vida útil del proyecto. A continuación se muestra la metodología a seguir. Capital de Trabajo = Activo Circulante – Pasivo Circulante

Capital de Trabajo = Š Efectivo + Š Cuentas por Cobrar + Š Inventario - S Cuentas por Pagar

 Š Efectivo = Efectivo necesario x Plazo de Efectivo Días del Período

Š Cuentas por Cobrar = Ventas x Plazo de Cuentas por Cobrar Días del período

Š Inventario = Consumo x Plazo de Inventario Días del Período

Š Cuentas por Pagar = Costo de Ventas x Plazo de Cuentas por Pagar Días del período

A partir de la estimación del flujo de caja se calculan varios indicadores, que son en definitiva, los que permiten tomar las decisiones de inversión. A continuación se analizan los más relevantes.

El Valor Actual (VA) permite conocer el valor que tiene hoy una corriente de efectivo que se espera recibir en el futuro. Flujo de tesorería futuro descontado a una tasa mínima o coste de oportunidad de capital.

$$
VA = \sum_{t=1}^{n} \underbrace{C_t}_{(1 + k)^n}
$$

Donde:  $C_t$  Flujo de efectivo en el año t

k Costo de oportunidad del capital

n Años de vida útil del proyecto

El **Valor Actual Neto** (VAN) es el indicador que expresa en cuánto se valoriza, se incrementa, el capital en términos absolutos. Ofrece como resultado la ganancia o pérdida neta del proyecto en dinero de hoy.

El VAN es el valor actual más cualquier flujo de tesorería inmediato. El flujo de tesorería inmediato  $C_0$  es generalmente negativo ya que corresponde a una inversión, es salida de tesorería.

$$
VAN = -C_0 + \sum_{t=1}^{n} \underbrace{C_t}_{(1+k)^n}
$$

Los flujos de tesorería se descuentan por tres razones: primero, porque un dólar hoy vale más que un dólar mañana – principio financiero fundamental- ,segundo, porque un dólar con riesgo vale más que uno sin riesgo, y tercero, porque la inflación disminuye el poder adquisitivo del dinero en el tiempo. Las fórmulas para calcular el VA y el VAN son expresiones numéricas de estos conceptos.

El principio de homogeneidad del VAN consiste en que los costos y beneficios tienen que estar expresados en la misma unidad monetaria y en el mismo tiempo.

Un VAN positivo indica que el proyecto genera ganancia de capital, vale más de lo que cuesta, tiene un rendimiento superior al del mercado. Este indicador es útil siempre que los inversionistas persigan los objetivos de obtener dividendos y ganancias de capital. Las ganancias de capital son las que se obtienen al negociar la participación del inversionista en el mercado, cuando el valor del negocio supera su costo.

Un VAN positivo indica que la inversión produce excedentes superiores a los que se podría obtener invirtiendo la misma cantidad a la tasa de inversión k; o sea:

- $\triangleright$  Incrementa el capital invertido a la tasa de descuento que se establezca y que constituye la exigencia mínima exigida al proyecto.
- $\triangleright$  Recupera el valor de la inversión.
- > Tiene un superbeneficio o excedente económico por encima de la tasa utilizada, la cual constituye el VAN del proyecto.

Este mayor conocimiento del significado del VAN permite una definición más abarcadora del mismo, pudiéndose definir como la Rentabilidad Absoluta Neta del Proyecto. Absoluta al ser expresada en términos monetarios, y neta porque en su cálculo se han considerado todas las erogaciones, incluida la eficiencia mínima exigida.

La **tasa de descuento** parte del supuesto de la perfección del mercado financiero determinada por la tasa de interés que rige en el mismo. Es la rentabilidad a la que se renuncia al invertir en el proyecto evaluado y no en otra alternativa posible, de similar riesgo.

Generalmente las tasas más bajas corresponden a inversiones menos arriesgadas, mientras que las más altas corresponden a inversiones con mayores niveles de riesgo. Ello implica que la tasa de actualización habla, tanto del valor del dinero en el tiempo (tasa de interés) como de la ganancia que se espera obtener por el riesgo de invertir en un sector determinado.

Otro recurso generalmente aceptado para determinar la tasa de descuento es el costo de oportunidad del capital k, la cual parte de la escasez de recursos.

Para la determinación de k están presentes componentes objetivos y subjetivos. Objetivos: tasa de interés a la que la empresa recibe recursos financieros, niveles de rentabilidad de la rama económica a la que pertenece el proyecto, riego financiero, etcétera. Subjetivos: experiencia e intuición del sujeto decisor.

## Ventajas del VAN

- 1. Reconoce el valor del dinero en el tiempo
- 2. Depende únicamente del flujo de caja estimado
- 3. Tiene en cuenta el costo de oportunidad del capital
- 4. Dado que los valores actuales se miden en unidades monetarias de hoy es posible sumarlas todas, lo que explica que al tener más de un proyecto podemos sumar todos los VAN y así obtener el VAN de la inversión conjunta

## Limitaciones del VAN

- 1. Dificultad para expresar la tasa de descuento adecuada debido a las imperfecciones del mercado de capitales.
- 2. No es siempre comprendido por parte de los inversionistas, al estar acostumbrados a pensar en términos de tasa de rendimiento de capital.

La **Tasa Interna de Rentabilidad** (TIR) es el tipo de descuento que hace el VAN cero, es decir, iguala el valor actual de la corriente de cobros con el valor actual de la corriente de pagos. Representa la rentabilidad general del proyecto. Establece como condición suficiente que las empresas deban aceptar cualquier inversión que ofrezca una TIR superior al coste de oportunidad del capital. Para garantizar que se obtiene la rentabilidad mínima exigida al proyecto la TIR = k.

La TIR es una medida de Rentabilidad Relativa Bruta Anual por unidad monetaria comprometida en el proyecto. Relativa porque se define en tanto por ciento, y bruta porque le falta por deducir el costo de financiación de los capitales invertidos en el proyecto (k).

$$
VAN = -C_o + \sum_{t=1}^{n} \frac{C_{tc}}{(1 + TIR)^n} = 0
$$

## Ventajas de la TIR

- 1. Tiene en cuenta toda la vida del proyecto y las corrientes de liquidez.
- 2. Facilita visualizar la rentabilidad del proyecto, al expresarla en términos relativos por unidad monetaria.
- 3. No requiere para el cálculo conocer el valor de k. Esta es una ventaja relativa, pues para tomar la decisión de inversión se necesita conocer que r > k. Si la tasa de rentabilidad del proyecto es significativamente alta, esta se asume mayor que k, sin necesidad de precisar el valor de esta última.

# Limitaciones de la TIR

- 1. Hipótesis de reinversión de flujos intermedios de caja a la tasa r, lo que implica que la TIR elevada de un proyecto será invertido a dicha tasa.
- 2. Inconsistencias debido a algoritmos matemáticos que pueden conducir a errores.

El **Período de Recuperación** (PR) es el período de tiempo en el cual se recupera la inversión. No tiene en cuenta el coste de oportunidad del capital.

El PR es útil en condiciones de elevado riesgo, en que la rápida recuperación del capital tiene particular importancia, interesando conocer cuánto demora recuperar lo invertido.

$$
PR = t_n + \frac{1}{\sqrt{SA_1t}} - m
$$

$$
1/SA_1t + SA_2
$$

Donde: t<sub>n</sub> Número de años con saldo acumulado negativo desde el primer gasto anual de inversiones.

 SA1 Valor absoluto del último año con efecto negativo en el saldo acumulado SA2 Valor absoluto del primer año con efecto positivo en el saldo acumulado m Período de Construcción y Montaje

# Ventajas del PR

- 1. Fácil de calcular.
- 2. Fácil de comprender.
- 3. Preferencia por la liquidez.

## Limitaciones del PR

1. Criterio estático, no considera el valor del dinero en el tiempo.

- 2. No considera toda la vida útil del proyecto, es decir descarta todos los ingresos generados por el proyecto después del período de recuperación.
- 3. Requiere un patrón o norma de comparación para poder decidir. En general se puede tomar como referencia los resultados de las empresas más eficientes en la rama o la vida útil de la inversión, aceptándose en la práctica que la inversión debe recuperarse unas tres veces durante su período de vida útil.

La limitación referente a no considerar el valor del dinero en el tiempo puede ser eliminada al calcular el período de recuperación a flujos de cajas descontados. Por ello se considera un criterio complementario.

## **1.1.3 Evaluación Financiera**

Las **fuentes de financiamiento** a largo plazo pueden ser internas y externas. Entre las internas están las Utilidades Retenidas y los Fondos de Amortización. Tienen como ventajas no poseer un costo implícito pues se le asocia el costo de oportunidad, además de no poseer costos de emisión ni tampoco de gestión. Presenta como desventaja la disminución de la rentabilidad de los propietarios, pues reduce el pago de dividendos; además de haber una marcada tendencia a ser usadas en proyectos pocos rentables, fundamentalmente por el hecho de que no tiene un costo explícito como anteriormente se señalaba.

Las fuentes externas constituyen **instrumentos financieros** cuya principal función es la transferencia de fondos. Entre estos tenemos: títulos (acciones y obligaciones), créditos de intermediarios financieros (bancarios y sindicatos), leasing o arrendamiento, financiación de proyectos, y capital de riesgo para empresas nuevas con alta rentabilidad esperada.

El costo de utilizar los fondos propios, como ya se dijo, corresponde a su costo de oportunidad. El costo de los recursos ajenos asume, generalmente, la forma de intereses corregidos por su efecto tributario; puesto que son deducibles antes de impuestos.

Las empresas acuden a cierto nivel de endeudamiento para financiar sus proyectos porque esto le permite obtener dos tipos de beneficios. Los derivados del **apalancamiento financiero** y los producidos por el **efecto fiscal** de los intereses de la deuda.

El apalancamiento financiero es la posibilidad de aumentar la rentabilidad del capital propio mediante endeudamiento, siempre que la rentabilidad de la empresa sea mayor que la tasa de interés de la deuda.

El efecto fiscal se produce al deducir intereses antes de impuestos, los que generan ahorros fiscales y disminuyen el costo efectivo de la deuda.

Al incrementar el apalancamiento financiero, aumenta la rentabilidad por el empleo de fuentes más baratas de financiamiento. Pero la empresa no debe pasar un determinado nivel de endeudamiento pues comenzaría a presentar problemas de liquidez, insolvencia e incluso quiebra. Es decir, en la medida que aumenta el endeudamiento aumenta la rentabilidad del capital propio (hasta un punto en que comienza a decrecer) y aumenta el riesgo.

La **Teoría de Modigliani y Miller** (MM) plantea que el valor de la empresa permanece constante si se utiliza o no deuda, concluye que la forma de financiamiento es irrelevante. El modelo de estos autores se desarrolla bajo los siguientes supuestos:

- $\triangleright$  Los beneficios de la empresa son constantes.
- El riesgo económico permanece constante.
- $\triangleright$  El horizonte temporal es infinito. Proyectos infinitos y deuda perpetua, donde no se paga el principal, solo los intereses.
- $\triangleright$  No hay beneficios retenidos dado que la empresa está en una situación de no crecimiento.
- $\triangleright$  No hay impuestos.
- $\triangleright$  Los inversionistas se pueden endeudar a las mismas tasas que las empresas.

#### $\triangleright$  Los mercados financieros son perfectos.

Bajo estos supuestos plantean la Proposición I, la cual establece que el valor de la empresa es igual al valor de mercado de la empresa más el valor de mercado de la deuda, que el valor de la empresa va a depender de cómo se exploten sus activos y no de cómo se financian ( $V = E + D = BA/I$ ) siendo BAI los beneficios esperados antes de deducir intereses y r la rentabilidad esperada de los activos. Al no existir impuestos, el valor de la empresa apalancada (Vl) es igual al valor de la empresa no apalancada (Vu). En la Proposición II plantean que la rentabilidad de la empresa apalancada será Ke = K + (K – Kd) D/V. Para una empresa no apalancada Ke = K. La Proposición II plantea que la rentabilidad del propietario se verá incrementada a medida que se incremente el endeudamiento, pero el aumento de la rentabilidad esperada se ve compensada por el aumento del riesgo y por tanto de la rentabilidad exigida. La rentabilidad esperada por los propietarios crecerá de manera lineal al endeudamiento siempre que la deuda sea libre de riesgo. Si el apalancamiento incrementa el riesgo de la deuda, los propietarios de la deuda demandan una mayor rentabilidad sobre esta. Esto hace que la tasa de crecimiento Ke disminuya, puesto que se traspasa parte del riesgo económico de propietarios a acreedores.

Unos años más tarde, MM consideran el efecto del impuesto sobre los beneficios, y manteniendo constantes los demás supuestos, el valor de la empresa apalancada (Vl) será mayor en la magnitud del ahorro fiscal generado de pagar intereses antes de deducir impuestos, que el valor de la que solo se financia con recursos propios (Vu).

Entonces la nueva Proposición I será Vl = Vu + DT, siendo DT el ahorro fiscal. De ahí se deriva la Proposición II donde Ke = Kd + D/E (1 – T) (K – Kd), con Ke > K > Kd

Los **Tradicionalistas** cuestionan lo planteado por MM y concluyen que la forma de financiamiento sí es relevante. Señalan que al comienzo el endeudamiento incrementa Ke pero más lentamente que lo predicho por MM, creciendo aceleradamente con un endeudamiento excesivo. Creen que hay un ratio óptimo deuda-capital propio(D/E) donde se minimiza el Costo del Capital (Ver Gráfico 1).

**Gráfico 1.1 Posición de Modigliani y Miller y los Tradicionalistas** 

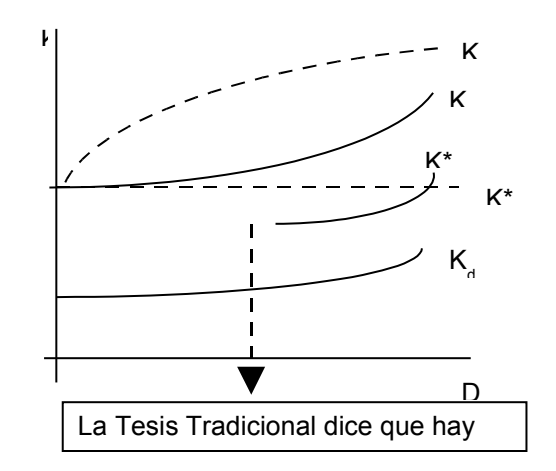

Fuente: Fundamentos de Financiación Empresarial

El más discutido de los supuestos bajo los cuales se desarrollan las tesis antes expuestas es el de la perfección de los mercados financieros. Existen otros supuestos que invalidan la aplicación de estas teorías tales como: el hecho de que el costo de la deuda se eleva a medida que se incrementa el ratio de endeudamiento, los resultados operativos son sensibles a altos niveles de apalancamiento, probabilidades de quiebra, etcétera. A pesar de esto, estas teorías tienen el gran mérito de haber sido capaz de desarrollar toda una corriente de estudios sobre el tema y haber trascendido hasta la actualidad.

**Costo Medio Ponderado del Capital** (CCMP) es la rentabilidad de una cartera conformada por todos los títulos de la empresa. EL CCMP se utiliza en las decisiones de presupuesto de capital para hallar el valor actual de los proyectos cuyo riesgo económico medio es similar al riesgo económico de la empresa. Se formula K = Ke E/ V + Kd D/V, obviando una diferencia esencial entre ambas fuentes de financiamiento y el hecho es que los pagos por intereses no son gravables, son deducidos antes de impuestos. Para corregir esta omisión se ajusta la tasa, se determina el costo promedio ponderado del capital después de impuestos (T), entonces K\* = Ke E/V + Kd  $(1 – T)$  D/V.

El CCMP se emplea para calcular el VAN a la tasa ajustada y se expresa en la fórmula:

**VAN** a la tasa ajustada = - C<sub>0</sub> + 
$$
\sum_{t=1}^{t} \frac{Ct}{(1 + k^*)^n}
$$

Donde: k\* CCMP Ke Rentabilidad mínima exigida por el propietario Kd Rentabilidad mínima exigida por los acreedores E/V Estructura Financiera (Por ciento de Capital propio) D/V Estructura Financiera (Razón de endeudamiento) T Impuesto

El efecto del financiamiento también puede medirse ajustando el VAN; a partir de calcular el caso básico y adicionar los efectos derivados del financiamiento:

 $VANA = VAN_{CASO BASE} + VA_{EFECTOS DEL EINANCIAMIETO}$ 

En la aplicación de los métodos del Costo Promedio Ponderado del Capital y el VANA, la empresa necesita definir de antemano su estructura financiera pues según sea la fuente de financiación será el costo del capital y el riesgo de la empresa. Necesita definir la relación entre recursos propios y ajenos, de modo que se minimice el costo del capital de la empresa y se maximice, por tanto, su valor.

En este trabajo no se analiza el Costo Medio Ponderado del Capital debido a que todo el monto de la inversión se financia con capital ajeno.

En los flujos de caja del inversionista solo se tiene en cuenta el capital social, y se incluye en los egresos las salidas de efectivo por concepto de pago de principal e intereses de la deuda.

La evaluación financiera según el inversionista presenta como limitación, de ser positivo el VAN, expresar solo el VAN y la TIR del capital propio, con una TIR mayor debido al efecto del apalancamiento financiero sobre dicho capital propio. En los métodos anteriores se obtiene un VAN mayor al incluir la inversión total, y una TIR menor al no considerar el efecto del apalancamiento financiero.

# **1.2 El Riesgo en la Evaluación de Inversiones**

La tasa de inflación es la medida para expresar el fenómeno de inflación, aumento continuo del nivel general de precios.

La tasa de interés a largo plazo recoge las expectativas de los ajustes a través de la inflación esperada.

La **inflación** afecta los proyectos y su evaluación debido a que sus flujos no se mueven al mismo ritmo de la economía en su conjunto. Luego, la mayoría de las partidas del flujo de caja se mueven con la inflación.

La depreciación no se afecta por la inflación ya que solo se deprecia el coste original del equipo sin mirar qué pasa con los precios una vez hecha la inversión. Por otra parte, los salarios tienden a la rigidez.

En la práctica lo correcto es descontar, utilizando las tasas nominales, los flujos a precios corrientes. Para ello es necesario realizar proyecciones de precios, tanto de los productos y servicios del negocio, como de los insumos.

Los flujos valorados a precios del año base solo pueden ser descontados a tasas reales si se estima que los flujos del proyecto son afectados por la inflación de la misma manera que la economía. Solo en estas condiciones existe una equivalencia entre los flujos nominales descontados a tasas nominales con flujos reales descontados a tasas reales.

 $i = [(1 + r)(1 + \Pi)]-1$ 

 $r = [(1 +i)/(1 + \Pi)] - 1$ 

Donde: i Tasa de interés nominal

- r Tasa de interés real
- ∏ Tasa de inflación

Comúnmente se utilizan las variaciones del Índice de Precios al Consumidor (IPC) para calcular la inflación. En Cuba el IPC es un indicador estratégico de difícil acceso, por ello se determina no contemplar la inflación en el proyecto.

La inflación provoca una disminución del poder adquisitivo del dinero, por lo que el valor real de los flujos de caja proyectados es cada vez más pequeño, al tener un menor poder adquisitivo. Al estimar los flujos de caja teniendo en cuenta el efecto de la inflación, se garantiza hacer comparables los flujos de cajas actuales y futuros desde el punto de vista de su poder adquisitivo. En la práctica la tasa de interés está expresada en términos nominales.

La incertidumbre se define como el nivel de seguridad que se puede tener acerca de lo proyectado, mientras que el riesgo es sinónimo de peligro. Luego el riesgo dependerá del nivel de incertidumbre del proyecto de inversión.

Para reducir al mínimo la incertidumbre y la expansión al riesgo existen diversos métodos, entre los más generales: **umbral de rentabilidad**, análisis de **sensibilidad**, análisis de **escenarios**, y la cuantificación del riesgo mediante **medidas de dispersión**.

El umbral de rentabilidad contable determina el punto de equilibrio entre los ingresos por ventas y los costos de producción, o sea, punto donde ambas funciones se igualan. Se calcula para un año que se considere representativo o normal del funcionamiento del proyecto.

Ecuación de ventas  $Y = P_u Q$  (1) Ecuación de costos  $Y = CV_uQ + CF$  (2) Donde: Y Ventas Pu Precio unitario Q Volumen de producción

- 
- CVu Costo variable unitario
- CF Costo fijo

Sustituyendo (1) en (2) y despejando Q

$$
P_{u}Q = CV_{u}Q + CF
$$

$$
Q = \frac{CF}{(P_{u} - CV_{u})}
$$

El umbral de rentabilidad económico es el punto de equilibrio financiero que hace el VAN cero y hace que el proyecto rinda a una tasa de descuento k. Es el volumen de ventas que garantiza la rentabilidad esperada del mercado, tomando en cuenta el valor del dinero en el tiempo.

 $FC = [PQ - (CF + CV_uQ) - Dep] - T [PQ - (CF + CV_uQ) - Dep] + Dep$  $BAT = [PQ - (CF + CV<sub>u</sub>Q) - Dep]$  $BN = [PQ - (CF + CV_uQ) - Dep] - T [PQ - (CF + CV_uQ) - Dep]$ 

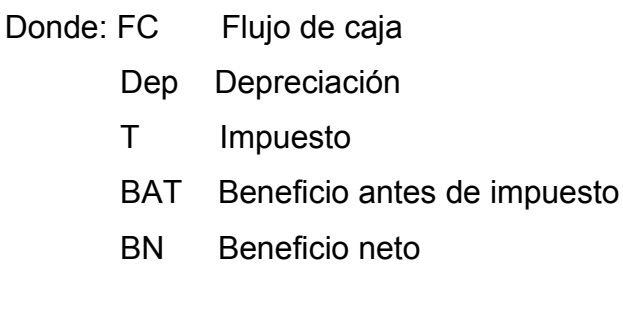

Un umbral de rentabilidad elevado hace que la empresa sea muy vulnerable a los cambios en los niveles de producción y disminuye el margen de seguridad, o sea, aumenta el riesgo.

Mientras mayor sea el margen entre el precio y los costos variables unitarios menor es el umbral de rentabilidad. A mayor precio menor umbral de rentabilidad y viceversa.

Mientras más altos son los costos fijos más alto es el umbral de rentabilidad, de mantenerse los otros factores constantes. Esto tiene el beneficio de un mayor apalancamiento operativo, lo que explica que a mayor por ciento de costos fijos,

mayor es la rentabilidad de la empresa una vez recuperados los mismos, si bien eleva el nivel de riesgo.

# Supuestos para el análisis del umbral de rentabilidad:

- Los costos de producción están en función del volumen de producción.
- El volumen de producción es igual al volumen de ventas.
- Los costos operacionales fijos son iguales para todos los volúmenes de producción.
- Los costos unitarios variables se modifican en proporción al volumen de producción y por consiguiente también los costos totales de producción.
- $\triangleright$  Los precios de venta unitarios de un producto o una gama de productos son iguales para todos los niveles de producción (ventas) a lo largo del tiempo. Es por ello que el valor de las ventas es una función lineal de los precios de ventas unitarios y de las cantidades vendidas.
- $\triangleright$  Se debe utilizar datos de un año normal de operaciones.
- $\triangleright$  El nivel de los precios de venta unitarios y de los costos de operaciones variables y fijos permanecen constantes.
- $\triangleright$  El cálculo en términos físicos se puede aplicar solo cuando se producen varios productos similares, susceptibles de convertirse fácilmente en un producto fundamental.
- $\geq$  La gama de productos debe permanecer constante a lo largo del tiempo.

El análisis de sensibilidad consiste en medir la variación que podría experimentar una variable, manteniendo constante el resto, sin dejar de hacer rentable el proyecto, permitiendo definir un margen admisible para estas variaciones. Por otra parte, se puede determinar también que aspectos requieren de un mayor seguimiento, en la etapa de operación de la instalación, a fin de alcanzar los índices de rentabilidad esperados. Posteriormente se recalculan nuevamente los criterios de evaluación. Este análisis indica las variables fundamentales que ocasionan resultados desventajosos para el proyecto, y por ser dependientes unas de otras es que se realiza el análisis de escenarios.

El análisis de escenario combina diferentes variables según la ocurrencia de las mismas para medir con mayor seguridad el proyecto.

Los **costos fijos** son aquellos que no guardan, por lo general, una relación con el volumen de actividad de una unidad empresarial; no varían, por tanto, ante cambios en los niveles de actividad que se puedan originar. Por otro lado, aunque pueda resultar paradójico, los costos fijos son variables y decrecientes en términos unitarios, al dividir el importe total entre el número de unidades producidas. Debido a esta relación es por lo que se suele hablar de las llamadas "economías de escala", es decir, conseguir la mayor producción posible con unos mismos costos fijos.

Los **costos variables** son aquellos costos cuyo importe depende del volumen de producción que se prevé alcanzar. Son costos para los que existe una correlación entre su importe y el volumen al que se refieren, por lo que varían con los cambios del nivel de actividad al que van referidos.

El **riesgo económico** se deriva de la inestabilidad de las utilidades antes de intereses e impuestos sin tener en cuenta la forma de financiamiento.

**En síntesis**, una inversión puede ser motivada por una reposición, ampliación, modernización e incluso una nueva inversión. Las inversiones son evaluadas mediante el estudio de inversiones que consta de las fases de preinversión y de implementación, y cada una de ellas tiene diferentes etapas. Las etapas de la primera fase son los estudios de oportunidad, prefactibilidad y factibilidad; y las etapas de la segunda fase son negociación y contratación, proyecto técnico, construcción y montaje, y puesta en marcha. Como parte de los estudios de pre-factibilidad y factibilidad tenemos la evaluación económico financiera; la cual se vale de técnicas dinámicas como VAN, TIR y PRD, VAN a la tasa ajustada y VANA.

Los métodos expuestos tienen ventajas y desventajas, de ahí la importancia que todos sean conocidos y aplicados en la práctica, según sean las circunstancias, pues no son excluyentes, sino más bien complementarios, en particular al analizar el efecto del apalancamiento financiero. El orden de los criterios de evaluación que conducen a decisiones correctas son: VAN, TIR, PR; los cuales se complementan.

# **CAPITULO 2**

# **Metodología empleada para el estudio de factibilidad**

#### **Introducción**

La presente metodología constituye una guía a partir de un esquema de ordenamiento lógico que contribuirá a la elaboración por parte de los inversionistas de los Estudios de Factibilidad de las inversiones industriales, los que serán presentados para su evaluación y aprobación al Ministerio de Economía y Planificación cumplimentando uno de los requerimientos que se exigen para incluir una inversión nominal en el Plan de Inversiones de la Economía Nacional. Ello permitirá elevar la calidad en la gestión inversionista y garantizará que previo a su ejecución estas inversiones se evalúen de acuerdo con criterios de rentabilidad y contribuyan a tomar la decisión más acertada acerca de la conveniencia de ejecutar un proyecto.

Con la evaluación de los proyectos de inversión se logra también el propósito de disponer de una cartera de proyectos que permita en la medida que existan recursos disponibles, priorizar la ejecución de los proyectos más viables y rentables, descartando los que no lo sean.

Las inversiones constituyen una vía fundamental para el desarrollo de la base material y del crecimiento económico sostenido del país, en cuyo proceso se debe lograr la utilización más racional y eficiente de la cantidad significativa de recursos que participan en este proceso con el fin de lograr los mejores resultados técnicos, económicos y financieros, ya que se comprometen recursos actuales, deduciéndolos del consumo, con el propósito de alcanzar una expansión de éste en el futuro.

El Estudio de Factibilidad es una parte integrante del proceso inversionista y constituye la culminación de los estudios de preinversión y por lo tanto de la formulación y preparación de un proyecto, constituyendo la base de la decisión respecto a su ejecución. Los estudios de preinversión, pueden pasar por las etapas

previas de idea, perfil (oportunidad) y prefactibilidad en dependencia de la complejidad y características del proyecto y de los estudios que requiera.

A cada una de estas etapas de preinversión le corresponde un determinado grado de documentación de proyectos, o sea Ideas Preliminares, Soluciones Principales e Ingeniería Básica respectivamente.

De esta manera por un proceso de aproximaciones sucesivas, se define el problema por resolver profundizándose cada vez más en cada etapa del estudio en la seguridad de tener la certidumbre requerida respecto a la conveniencia del proyecto, con un mínimo de recursos, ya que si en una de las etapas se concluye en que el proyecto no es viable, carece de sentido continuar con las siguientes, evitándose gastos innecesarios.

Debe ser un documento que presente parámetros e indicadores lo suficientemente precisos y confiables, con un análisis en sus proyecciones económicas y financieras que no ofrezcan dudas de la conveniencia de ejecutar la inversión. Para ello se parte de supuestos, pronósticos y estimaciones, por lo que el grado de preparación de la información y su confiabilidad depende de la profundidad con que se realicen tanto los estudios técnicos, como los económicos, financieros y de mercado, y otros que se requieran. En esta etapa deben precisarse todos aquellos aspectos y variables que puedan mejorar el proyecto, o sea optimizarlo. Puede suceder que del resultado del trabajo pudiera aconsejarse una revisión del proyecto original, que se postergue su iniciación considerando el momento óptimo de inicio e incluso desestimarlo.

Para la elaboración de esta metodología se tomó como base fundamental lo establecido en el Manual para la Preparación de Estudios de Viabilidad Industrial de la ONUDI, así como se consultaron otros documentos como el Manual para la preparación y presentación de proyectos de inversión del MIDEPLAN de Chile. Finalmente se enriqueció con la experiencia de años de trabajo desplegado por la Dirección de Inversiones y atendiendo a lo legislado en el país en materia de proceso inversionista.

#### **2.1 Antecedentes, objetivos y alcance del proyecto.**

En este capítulo se requiere la presentación de un resumen que muestre escuetamente los aspectos más relevantes del proyecto de inversión y que permita una visión global y objetiva del mismo en cuanto a sus aspectos económicos, técnicos, ambientales, políticos y sociales.

Es fundamental que se exprese claramente el objetivo que se persigue y que se describan las condiciones que hicieron nacer la idea del proyecto, exponiéndose concisamente las conclusiones a las que se arriban en el estudio y las recomendaciones pertinentes, resaltando los puntos críticos, los que requieren de un buen manejo para cumplir de forma óptima los objetivos del proyecto y lograr la rentabilidad esperada.

En esta etapa de los trabajos preparatorios debe quedar perfeccionada la alternativa recomendada por todos los análisis y estudios precedentes que verifiquen que el proyecto en cuestión es el más viable y que muestra parámetros técnicos y ambientales e indicadores de rentabilidad eficientes respecto a proyectos similares.

La caracterización a presentar deberá contener los siguientes aspectos:

- $\checkmark$  Identificación del organismo promotor, descripción del problema y posibles alternativas de solución.
- $\checkmark$  Situación actual y perspectiva de desarrollo de la rama..
- $\checkmark$  Política económica, ambiental, industrial, comercial, financiera y social que favorece al proyecto.
- $\checkmark$  Conclusiones de los Estudios de Oportunidad y Prefactibilidad realizados con anterioridad al Estudio de Factibilidad.
- $\checkmark$  Breve descripción de las razones financieras, tecnológicas, de mercado u otras de interés que justifican el proyecto, así como de gestiones previas de contratación con organismos nacionales o internacionales.

 $\checkmark$  Tipo de proyecto de inversión: nuevo, ampliación o modernización.

# **2.2 Estudio de mercado**

Antes de formular un proyecto de inversión se debe determinar el tamaño y la composición de la demanda efectiva actual del mercado, tanto interno como externo, a fin de estimar el grado de penetración en el mismo que puede alcanzar un producto determinado.

La demanda efectiva representa la cantidad total de unidades de un producto, comprada en un período de tiempo en determinado mercado y a un precio dado.

El estudio del mercado debe tener por objetivo proporcionar los datos básicos para determinar el comportamiento de la demanda futura de un producto definido, cuyas especificaciones y características técnicas generales se deben conocer desde el comienzo, mostrando por lo tanto si existe una necesidad que pueda ser satisfecha.

Este estudio permitirá determinar los niveles posibles de ventas y los precios a que se puede comercializar para lograr una proyección confiable de los ingresos.

## **2.3 Demanda actual y futura**

En la cuantificación y proyección de la demanda futura de un producto es necesario determinar los datos referidos al volumen y la composición por producto de la demanda pasada y actual, siendo necesario indicar el origen de la información utilizada y los procedimientos empleados en las proyecciones. El grado de confiabilidad de los resultados que se obtengan reviste vital importancia ya que estos estudios son básicos para identificar posteriormente la escala de producción más aconsejable y pronosticar los ingresos que generará el proyecto en los diferentes períodos de su vida útil.

Al desarrollar este tema se tienen que definir los principales sustitutos y complementos del producto que se piensa elaborar y los subproductos posibles de obtener. Si el proyecto consiste en la elaboración de un nuevo producto, será útil conocer cuál fue la demanda en el pasado de un sustituto muy cercano al mismo.

Para la determinación de la demanda de un producto es necesario precisar los principales factores que han incidido en ésta, así como el posible surgimiento de otros nuevos. A continuación se presenta una guía que recoge los aspectos fundamentales a considerar para su determinación en dependencia del destino de la misma.

- a) Bienes de consumo
- $\checkmark$  Percápita de consumo en los últimos cinco años y comportamiento de la demanda.
- $\checkmark$  Crecimiento vegetativo de la población y características de la misma.
- $\checkmark$  índices percápita actuales y proyectados en otros países.
- $\checkmark$  Posibilidades de aceptación según hábitos de consumo y preferencias de los consumidores.
- $\checkmark$  Características, calidad y aceptación si se trata de un producto sustitutivo de los actuales.
- $\checkmark$  Comportamiento de los precios del producto y el de bienes sustitutivos y complementarios.
- $\checkmark$  Directivas de consumo que puedan existir y cualquier disposición legal vigente que afecte a la distribución del producto.

## **b) Bienes intermedios**

- $\checkmark$  Principales producciones o actividades que los insumen
- $\checkmark$  Posibilidades de asimilación por las actuales tecnologías y tendencia a cambios.
- $\checkmark$  índices o normas actuales y futuras.
- $\checkmark$  Análisis de posibles productos sustitutivos.
- $\checkmark$  Consumo total en los últimos cinco años, actual y proyectado.

 $\checkmark$  Proyección de producción o actividades que los utilizan (cinco años como mínimo).

#### **c) Bienes de capital**

- $\checkmark$  Principales actividades que los utilizan.
- $\checkmark$  Inventario actual y estado técnico (edad y tecnología).
- $\checkmark$  Crecimiento de estas actividades, comportamiento en los últimos cinco años y surgimiento de nuevas, proyectando como mínimo cinco años.
- $\checkmark$  Comportamiento perspectivo de indicadores como índice de roturas y reposición, vida útil estimada. Experiencias en otros países.
- $\checkmark$  Correspondencia con las actuales tecnologías y adaptación a posibles cambios.
- $\checkmark$  Comportamiento de los precios de los posibles sustitutos.

Para todos los casos se detallará la regionalización de la demanda, así como la fundamentación y criterios de selección de indicadores y países tomados como referencia.

Por último es necesario apuntar que existen varios métodos para proyectar la demanda futura, algunos simples y otros complejos. El uso de uno u otro método dependerá de las características del proyecto, del grado de precisión necesario y del costo de la información requerida para aplicarlo. Los métodos de proyección existentes se encuentran en los libros especializados, mencionándose entre los más utilizados la proyección de la tendencia, el empleo de coeficientes técnicos y la proyección basada en elasticidades.

## **2.4 Pronóstico de ventas y comercialización**

Partiendo de que la importancia del proyecto no es sólo producir, sino también procurar satisfacer las necesidades detectadas a través de un adecuado servicio de venta y suministro a los consumidores, es necesario que como parte del estudio de mercado y a partir de la configuración de la oferta del producto y el nivel de necesidad que satisface de acuerdo con las estimaciones de demanda calculadas, se elabore la estrategia de mercado a seguir y el sistema de comercialización a utilizar que permita lograr los pronósticos de ventas previstos.

Como parte de este análisis, además de una estrategia de penetración del mercado se considerará la política comercial más factible a desarrollar para promover las ventas, así como los posibles canales de distribución a utilizar y su estructura, los requerimientos para el diseño comercial del producto, el sistema de ventas y promoción publicitaria, así como la posible asistencia técnica a los clientes. Será necesario también estudiar los medios de transporte, sistemas de almacenamiento, de refrigeración y de conservación requeridos.

Un factor importante que influye sobre el volumen de ventas y sobre los ingresos provenientes de tales ventas es el precio del producto, el que debe estar bien fundamentado para no hacer proyecciones demasiados optimistas que conlleven a tergiversar los resultados. Las bases para la fijación de precios deben considerar los costos de producción y la estructura del mercado.

Los precios de mercado efectivo constituyen una base adecuada para proyectar ingresos provenientes de las ventas. Se entiende por precios de mercado efectivo los precios corrientes, y los futuros previstos, en los mercados internos y mundiales donde los productos puedan realmente colocarse.

La estimación de los ingresos por las ventas es un proceso iterativo que debe considerar también la tecnología, la capacidad de la planta, el programa de producción, la calidad del producto y las estrategias de la comercialización (fijación de precios, promoción y publicidad, sistema de distribución, etc.).

Al calcular los ingresos por ventas si se trata de la sustitución de importaciones se considerarán los precios CIF partiendo de considerar el precio del mercado mundial más los gastos por fletes, aranceles, seguros y márgenes comerciales. Si se tratara de una exportación se partirá de precios FOB, que no incluye los gastos adicionales antes señalados. De no pertenecer a los casos antes expuestos entonces se utilizarían los precios internos.

También como parte de la estrategia de comercialización es conveniente conocer las características de los competidores y consumidores y analizar la posible reacción de los competidores que fabrican el mismo producto o alguno similar o sucedáneo.

Todos los trabajos de apoyo que sean necesarios para estimular un sector de la demanda y garantizar los pronósticos de ventas, deberán ser considerados en su contenido y alcance, incluyendo en el análisis los gastos que ello implicaría.

# **2.5 Oferta de capacidades existentes**

Luego de tener los resultados del análisis del mercado y antes de realizar una valoración de ejecución de una nueva capacidad productiva es necesario determinar las condiciones en que se están garantizando los productos que se proponen obtener, lo que permitirá precisar la situación actual y perspectiva de la industria a que responde la inversión de que se trate en caso de existir capacidades, la cantidad ofrecida por los ofertantes actuales y determinar si el déficit no se puede cubrir con el establecimiento de medidas técnico-organizativas, ampliación de turnos y/o días de trabajo, así como de reparaciones capitalizables, ampliaciones o modernizaciones de las mismas.

Para determinar la situación de las capacidades productivas instaladas es necesario que el análisis considere los aspectos referidos a:

- Localización
- $\checkmark$  Magnitud de las capacidades (potencial y disponible)
- $\checkmark$  Índice de aprovechamiento y régimen de explotación
- $\checkmark$  Grado de obsolescencia técnica y moral de la base material existente
- $\checkmark$  Costos de producción
- $\checkmark$  Niveles de producción proyectados
- $\checkmark$  Limitaciones actuales que se confrontan
Una vez determinado el análisis de capacidades y conociendo la proyección detallada de la demanda según destino, se indicará cuál es el déficit actual y proyectado de los productos que se analizan, mediante un balance demanda-capacidad.

Este análisis es el que conduce al planteamiento y estudio de alternativas de solución al problema definido y que pudiera ser al final la necesidad de instalar nuevas capacidades.

## **2.6 Estudio técnico**

El objetivo del estudio técnico consiste en analizar y proponer diferentes alternativas de proyecto para producir el bien que se desea, verificando la factibilidad técnica de cada una de las alternativas. A partir del mismo se determinarán los costos de inversión requeridos, y se podrá establecer las existencias de materias primas y por lo tanto del capital de trabajo necesario. Además este estudio persigue determinar los insumos que se requieren y por lo tanto los costos de producción.

## **2.7 Tamaño del proyecto**

La capacidad de un proyecto puede referirse a la capacidad teórica de diseño, a su capacidad de producción normal o a su capacidad máxima.

La primera se refiere al volumen de producción que bajo condiciones técnicas óptimas se alcanza a un costo unitario mínimo. La capacidad de producción normal es la que bajo las condiciones de producción que se estimen regirán durante el mayor tiempo a lo largo del período considerado al costo unitario mínimo y por último la capacidad máxima se refiere a la mayor producción que se puede obtener sometiendo los equipos al máximo esfuerzo, sin tener en cuenta los costos de producción.

Como concepto de tamaño de planta se debe adoptar de las definiciones anteriores la correspondiente a la capacidad de producción normal, la que se puede expresar para cada una de las líneas de equipos o procesos, o bien para la totalidad de la planta (siempre que se consideren los cuellos de botella que pueden presentarse). Además es conveniente aclarar cuál es la capacidad de reserva posible, que se calcula por la diferencia entre la normal y la de diseño.

El estudio de mercado arroja una medida de la magnitud del tamaño de la planta, existiendo también otros factores como las soluciones adoptadas respecto al proceso productivo y la localización que influyen en el mismo.

La forma en que la demanda nacional está distribuida geográficamente es otro elemento a tener en cuenta ya que pudiera ser conveniente la ejecución de una sola planta o varias de diferentes tamaños situadas en distintas zonas.

Para establecer una comparación de diferentes tamaños de planta que permita concluir en cuál es el tamaño económico mínimo, y por lo tanto cuál es la capacidad productiva más conveniente a crear, se tendrá en cuenta:

- $\checkmark$  Capacidad mínima económica
- $\checkmark$  Capacidad normal viable (disponible)
- $\checkmark$  Capacidad nominal máxima (potencial)
- $\checkmark$  Base de cálculo utilizada en la determinación de la capacidad (fondos de tiempo, producción horaria, etc.)
- $\checkmark$  Costos unitarios de inversión
- $\checkmark$  Costos unitarios de operación

Si un proyecto duplica su tamaño y el costo total unitario no alcanza a duplicarse, entonces estamos en presencia de una economía de escala.

Otros elementos que se relacionan con el tamaño o capacidad del proyecto es la disponibilidad de insumos (poniendo especial énfasis en los recursos no renovables) y las posibles variantes tecnológicas, así como los programas de desarrollo previstos y la capacidad financiera con la que se pueda contar.

En la literatura especializada como criterio para decidir finalmente el tamaño óptimo se utiliza el referido al Valor actual neto, indicador de rentabilidad que se analiza posteriormente. A partir del mismo se deberá seleccionar el tamaño del proyecto que maximice ese valor, siendo el tamaño óptimo cuando la variación experimentada en el Valor actual neto, al cambiar de tamaño, sea igual a cero.

En ocasiones aunque por los elementos citados se establezca un tamaño determinado, de acuerdo con el tipo de proceso de que se trate se puede ampliar paulatinamente la capacidad del proyecto en dependencia del comportamiento del mercado y de la disponibilidad de insumos. En caso de que el proceso no permita estas adiciones sucesivas puede convenir la instalación de una capacidad superior a la necesaria partiendo de la utilización rentable de esa mayor capacidad.

## **2.8 Programa de producción.**

El programa de producción debe contemplar por surtido los volúmenes de producción tanto en unidades físicas como en valor que deberán alcanzarse en cada año de funcionamiento de la instalación, vinculando dichos niveles a los pronósticos de ventas correspondientes y a la capacidad productiva calculada (ver Anexo).

Para su formulación deben considerarse las ventas previstas definiendo su destino, es decir partiendo del análisis de la demanda del mercado interno y exportación, los parámetros de capacidad, reservas necesarias por motivos operacionales, desperdicios estimados, necesidades mínimas de almacenamiento y de los servicios de posventas.

Se indicarán en el programa de producción los siguientes elementos para los productos principales e intermedios y para los subproductos principales:

- $\checkmark$  Características.
- $\checkmark$  Cantidades (Producción anual).
- $\checkmark$  Valor. Especificando los precios y su fuente.
- $\checkmark$  Especificaciones acerca de la calidad.
- $\checkmark$  Tipo de envase y embalaje. Manipulación y transportación

Una vez formulado el programa de producción deberá determinarse los índices de consumo y cantidades de los insumos de materia prima y materiales y de servicios públicos (energía, agua, etc.)

## **2.9 Localización**

Con el estudio de microlocalización se seleccionará la ubicación más conveniente para el proyecto, buscando la minimización de los costos y el mayor nivel de beneficios.

En la decisión de su ubicación se considerarán los aspectos siguientes:

- Facilidades de infraestructura portuaria, aeroportuaria y terrestre, y de suministros de energía, combustible, agua, así como de servicios de alcantarillado, teléfono, etc.
- $\checkmark$  Ubicación con una proximidad razonable de las materias primas, insumos y mercado. Economías de Transporte.
- $\checkmark$  Condiciones ambientales favorables y protección del medio ambiente.
- $\checkmark$  Disponibilidad de fuerza de trabajo apropiada atendiendo a la estructura de especialidades técnicas que demanda la inversión y considerando las características de la que está asentada en el territorio.
- $\checkmark$  Correcta preservación del medio ambiente y del tratamiento, traslado y disposición de los residuales sólidos, líquidos y gaseosos. Incluye el reciclaje cuando proceda.
- $\checkmark$  Compatibilidad con los intereses de la defensa del país y correcta protección de la instalación contra desastres, así como de daños que pudiera provocar a terceros.
- $\checkmark$  Políticas estatales.
- $\checkmark$  Otros factores socio-económicos (servicios médicos, educacionales, vivienda, etc.).

La aprobación de la microlocalización por la DPPF debe ser adjuntada al Estudio de Factibilidad.

A su vez se incluirá en este estudio, de ser necesario según la valoración preliminar del peligro de desastres que realice el Estado Mayor Nacional de la Defensa Civil, de la aprobación por este órgano del Estudio de Factibilidad sobre peligro, vulnerabilidad y riesgo de desastres. Se adjuntarán también las valoraciones correspondientes al

MINFAR y al CITMA en cuanto a la compatibilización con los intereses de la defensa y la protección al medio ambiente.

## **2.10 Ingeniería del proyecto.**

El Estudio de Factibilidad se basará en la documentación técnica de proyecto elaborado a nivel de Ingeniería Básica, equivalente al Proyecto Técnico.

El establecimiento de relaciones contractuales para los trabajos de proyectos, construcciones y suministros es un factor determinante para el logro de la eficiencia del proceso inversionista que se analiza.

A partir de ello se podrá establecer una adecuada estrategia de contratación, precisando los posibles suministradores nacionales y extranjeros, así como la entidad constructora.

Con la determinación del alcance del proyecto se requiere exponer las características operacionales y técnicas fundamentales de su base productiva, determinándose los procesos tecnológicos requeridos, el tipo y la cantidad de equipos y maquinarias, así como los tipos de cimentaciones, estructuras y obras de ingeniería civil previstas.

A su vez se determinará el costo de la tecnología y del equipamiento necesario sobre la base de la capacidad de la planta y de las obras a realizar, incluyendo el costo requerido para el tratamiento, traslado y disposición de los residuales.

En los casos de Reposición y Ampliación, la solución tecnológica propuesta deberá estar en correspondencia con las características fundamentales de la instalación existente; debiéndose precisar las modificaciones y alcance que implica dicha inversión.

A su vez se considerarán las acciones que surjan como medidas a partir de los Estudios de Desastres que se realicen, pudiendo ser tanto para obras ingenieras independientes o reforzamientos que se hagan a estructuras existentes.

A su vez se debe asegurar un mejor nivel de diseño de las obras, su compatibilización con el entorno y la optimización del producto final, siendo una gestión obligada la consulta a la Dirección de Evaluación de Diseño de la ONDI.

## **2.11 Costos totales de inversión**

Los costos de inversión son todos los que se incurren desde la etapa de preparación de la inversión hasta su puesta en funcionamiento. En ocasiones además de los costos incurridos en la etapa inicial, se conoce del necesario requerimiento de otros costos en determinados momentos de la vida útil del proyecto de inversión, como puede ser por incrementos de capacidad, reemplazo de equipos, etc. De requerirse gastos por reinversiones se incluirán en la conformación de estos costos.

El Costo de Inversión que se considerará para la elaboración del Estudio de Factibilidad será el presupuesto calculado a partir de la documentación de Ingeniería Básica o Proyecto Técnico, siendo necesario que se adjunte la base de cálculo de su conformación.

Este costo tendrá dos expresiones en dependencia de que se utilice para la evaluación económica- financiera o para su inclusión en el Plan de la Economía. La diferencia entre ambos radica en que el primero abarca el Capital de Trabajo requerido durante toda la vida útil del proyecto y en el segundo sólo el inicial (arrancada).

Los costos de inversión están formados por el capital fijo y el capital de explotación neto. Este costo es el que se utiliza para la evaluación económico-financiera del proyecto (ver Anexo).

## **a) Capital Fijo**

El capital fijo está constituido por los recursos requeridos para construir y equipar un proyecto de inversión y se conforma por la inversión fija y los gastos previos a la producción.

## **Inversión Fija**

Está conformada por las siguientes partidas:

- Terreno y su preparación (desbroce, demoliciones, movimiento de tierra), La valoración del terreno se hará partiendo de los métodos establecidos para la valuación de activos.
- Infraestructura (inversiones inducidas directas imprescindibles para vincular la inversión principal con la infraestructura técnica exterior de la zona como acometidas eléctricas, de acueducto, acceso vial, obras ferroviarias, hidráulicas y marítimas). Se incluirán las obras para la reducción de desastres requeridos por el EMNDC, así como obras defensivas o de protección planteadas por el MINFAR. También se incluirán de ser necesario los gastos que se requieran para eliminar o reducir los efectos desfavorables al medio ambiente que pueda ocasionar la inversión.

Los gastos de inversiones inducidas indirectas no se incluyen en el valor total de inversión a los efectos del cálculo de la eficiencia económica del proyecto, aunque se recomienda considerarlos en el análisis que se realice de la eficiencia económica de la inversión para el país.

Como tal se consideraran aquellas que se ejecutan fuera del área de la inversión principal y con destino a la creación de la infraestructura productiva (viales, redes de suministro de agua y electricidad) y de viviendas y servicios sociales para los trabajadores.

- Diseño e Ingeniería de Detalle (Proyecto Ejecutivo y Tecnología).
- Construcción Civil y Montaje. Incluye el montaje de equipos y suministros para instalaciones. No incluye los trabajos de edificaciones temporales ejecutadas para facilidades del constructor y que después de terminada la obra no presente un destino útil.
- Maquinarias, equipos y otros suministros. Incluye equipos auxiliares y su montaje, así como la dotación inicial de herramientas e instrumentos.
- Equipos de transporte.
- Fletes, seguros y otros gastos de transportación, así como de aranceles y márgenes comerciales para los suministros importados.
- Otros (usufructo del terreno, otros activos fijos, derecho de propiedad industrial, patentes y know how).

## **Gastos previos a la explotación o de pre-operación**

En estos gastos se incluirán los elementos siguientes:

- Estudios de Pre-Inversión y de Investigación: Estudios preparatorios de inversión, así como de proyectos, desde Ideas Conceptuales hasta Ingeniería Básica (Proyecto Técnico). Estudios de desastres e impacto ambiental. Investigación y desarrollo. Estudios técnicos aplicados.
- Capacitación y adiestramiento: Costos de la capacitación y adiestramiento, incluido gastos de viaje, dietas, salarios y estipendios. Contratación de personal extranjero o nacional para asistencia técnica.
- Pruebas y puesta en marcha: Gastos o pérdidas operacionales en que se incurra durante el período de los ensayos de funcionamiento de la instalación.
- Otros: Gastos previos no cuantificados anteriormente como intereses por préstamos durante el período de construcción (incluye seguros y gastos bancarios), organización de la promoción y comercialización, red de ventas y abastecimiento, así como salarios y seguridad social correspondientes al período previo a la producción y de gestión de la ejecución.

## **b) Capital de explotación neto o de rotación (Capital de trabajo).**

El capital de explotación (capital de trabajo) corresponde a los recursos financieros necesarios para explotar el proyecto en forma total o parcial.

Entre los motivos más frecuentes que ocasionan dificultades financieras en un nuevo proyecto de inversión en sus primeras etapas de funcionamiento está la insuficiencia en su capital de explotación o de trabajo.

El capital de explotación neto permite garantizar el inicio y continuidad operacional del proyecto de inversión, ya que está referido a los recursos financieros requeridos para iniciar la explotación de una nueva inversión y los incrementos de aprovechamiento de la capacidad anual durante su período de asimilación. **En el caso de una ampliación o modernización son los gastos para asimilar un incremento de** **capacidad**. Puede tener componentes en moneda nacional y en divisas en dependencia de la procedencia de cada partida.

El capital de explotación neto constituye el conjunto de activos que se requieren mantener disponibles para la operación del proyecto durante su vida útil y debe ser suficiente para cubrir la diferencia entre los activos corrientes menos los pasivos corrientes y se toma para cada año el incremento anual respecto al año anterior (ver Anexo).

Los activos que lo constituyen son: existencias de materias primas, materiales y repuestos; inventarios de productos en proceso, semi-terminados y terminados; dinero en caja y en bancos; y cuentas por cobrar.

El capital de trabajo constituye una inversión que se hace en el inicio de la vida útil del proyecto. Sin embargo, al finalizar éste se recupera, convirtiéndose en ingreso líquido en el último año o sea al final de la vida útil de la inversión y como tal se refleja en los flujos de caja para el cálculo de los indicadores económicos.

Para el cálculo de las diferentes partidas del capital de explotación se debe definir el plazo de cobertura para cada uno de los conceptos o gastos que lo componen, es decir la cantidad de días de reserva, de tránsito de demora u otros que correspondan. Estos plazos se determinan o definen según la práctica comercial de cada país, la procedencia de cada materia prima, las características de la producción, etc.

Es usual emplear los créditos a corto plazo para financiar al menos una parte del capital de trabajo, de no poder garantizarse a partir del capital social u otra fuente de fondos. Es el flujo de caja para la planificación financiera quien mostrará la forma y momento más conveniente de financiar estos gastos en el tiempo requerido.

#### 1. **Activos corrientes**

 Cuentas a cobrar (deudores): La importancia de esta partida está determinada por la política de ventas a crédito de la empresa, por lo que en esta etapa el inversionista debe fijar las condiciones comerciales en que operará el negocio. Se considerarán las cuentas por cobrar por productos entregados y no cobrados (crédito vendedor, ventas a crédito, pago diferido, etc).

## Cuentas a cobrar=condiciones de crédito (días) / 360 \* Ventas brutas

 Materias primas y Materiales: Al comenzar las operaciones se deberá tener reservas de materias primas y materiales que garanticen las coberturas mínimas necesarias. Para ello se deben estimar los días de cobertura de las mismas teniendo en cuenta su procedencia.

Mat. P. y Materiales=Días de cobertura/360 \* Costos de materias primas y mat.

 Producción en proceso: Para calcular los gastos de operación que se incurren con los productos en proceso se estimará al iniciarse el flujo productivo los días de producción que requiere aún el producto para su fabricación.

Prod. en proceso=Días de producc./360 \* (C.Dir.+C.Ind.–Gtos. Comerciales)

■ Producción terminada: Se calcularán los gastos de operación y administrativos incurridos por la producción terminada en almacén, estimándose los días de existencia del producto almacenado antes de ser entregado al cliente.

Producción terminada=Días de almacenaje /360 \* (C. Dir. + C. Ind.)

 Piezas de repuesto: Para el cálculo de las reservas de piezas de repuesto y otros suministros gastables necesarios para asegurar la operación de la inversión, se estimarán los días de cobertura de piezas de repuesto requeridos según la procedencia (nacional o importada).

Piezas de repuesto=Días de cobertura / 360 \* Gastos de mantenimiento

 Efectivo en caja: El efectivo en caja con destino a otros gastos, tales como salarios, energía, agua, seguros e impuestos, se calculará partiendo de los días requeridos de efectivo en caja para hacer frente a estos gastos.

Efectivo en caja=Días de efectivo / 360 \* (Salario Dir. + C. Ind. + Gatos finan.)

## **Pasivos corrientes (acreedores)**

 Cuentas por pagar: Se refiere a las cuentas a pagar por aquellos bienes y servicios recibidos y no pagados, debiéndose fijar bajo condiciones reales de crédito el pago de las materias primas, materiales, los servicios públicos, etc.; según los plazos de pago que se definan en cada caso.

Cuentas por pagar=Pagos acreedores (días)/360 \* (Mat. Prim. y mat. + Serv. Públicos)

## **c) Imprevistos**

Se refiere a un fondo de reserva que se incluye en el Costo de Inversión para cubrir posibles omisiones e incrementos de precios.

Se acostumbra estimar un costo máximo por este concepto de un 10% de las partidas que conforman el Costo de Inversión.

## **2.12 Costo de producción total.**

En el cálculo de los costos de producción se considerarán todos aquellos costos en que es necesario incurrir de forma continua en el proceso productivo para lograr los niveles de producción proyectados. De ahí lo importante de realizar una estimación lo más exacta posible de los mismos, detallando los elementos para la conformación de los costos en divisas.

Estos costos se deben calcular unitarios y totales y de conformidad con el programa de producción hasta que se alcance la capacidad normal viable (capacidad máxima disponible).

Los costos totales de producción están formados por todos los gastos que se incurren hasta la venta y cobro de los bienes producidos y comprende por tanto los costos operacionales, la depreciación, los gastos financieros y los relacionados con las ventas, distribución y gastos de dirección (ver Anexo).

Es necesario indicar la fuente de los precios utilizados y las bases de cálculo de las diferentes partidas que conforman los costos unitarios y totales.

Para el posterior análisis del estado de ingresos netos clasificaremos los costos en directos e indirectos los cuales constituyen de conjunto los costos operacionales.

Los costos directos son proporcionales al por ciento de aprovechamiento de la capacidad normal viable y los indirectos por el contrario no son proporcionales a la misma.

## **a) Costos Directos**

Los componentes de los Costos Directos son:

- $\checkmark$  Materias primas, materiales y otros insumos necesarios para realizar la producción (incluye gastos por fletes, aranceles y seguros, así como de carga y descarga y transportación).
- $\checkmark$  Salarios directos devengados por el personal directamente vinculado a la producción (se incluyen impuestos sobre nómina y la contribución a la seguridad social).
- $\checkmark$  Servicios Públicos (agua, combustible, electricidad, gas, vapor, etc.).

## **b) Costos Indirectos**

Estos costos están conformados por:

- *1* Gastos Comerciales o Costos de Venta y Distribución: Incluye gastos de materiales, almacenamiento, transportación, facturación y venta, así como promoción, publicidad y comisiones) necesarios para el despacho, entrega y cobro de las mercancías.
- $\checkmark$  Gastos de Administración: Incluye gastos de materiales, combustibles y salarios indirectos, así como el impuesto sobre nómina y la contribución a la seguridad social del personal que no está vinculado directamente a la producción.
- $\checkmark$  Gastos de Mantenimiento y Reparaciones, incluyendo suministros de fábrica.
- $\checkmark$  Otros: Referidos a gastos de transportación, alquiler de locales, seguros, implementación del plan de medidas para reducción de desastres y tratamiento de residuales.

En la evaluación de proyectos es necesario distinguir los costos fijos y variables. Estos últimos están relacionados con los productos y por tanto el importe total está en función del nivel de producción que se programe (como costos de materias primas y ciertas categorías de salarios), mientras que los fijos son independientes a ello y no presentan un comportamiento lineal con respecto al nivel de producción o de aprovechamiento de la capacidad (costos de administración, de mantenimiento, etc.).

Sin embargo, en la práctica existen diferentes criterios para clasificar si un costo es variable o fijo en dependencia del elemento y de la rama o sector que se analiza. Por lo general como guía para establecer una clasificación se consideran los costos directos como variables y los indirectos como fijos, pudiéndose ello modificar en dependencia de las características concretas del proyecto.

## **c) Depreciación**

Para su cálculo se considerarán los costos de inversión tomando aquellos elementos que realmente se deprecian. Cada partida o medio básico se deprecia de acuerdo con la tasa de amortización establecida. En caso de emplearse instalaciones existentes se tendrá en cuenta la depreciación de las mismas para los años que continuarán explotándose.

## **d) Gastos financieros**

Incluyen los intereses, seguros y comisiones bancarias que son necesarios pagar por concepto de préstamos y créditos, así como otros gastos imputables al financiamiento por terceros. En esta partida se incluirán los intereses a pagar, no así el reembolso del Principal.

## **2.13 Fuentes de Financiamiento**

Es indispensable que toda presentación del estudio de un proyecto contenga un capítulo destinado al análisis financiero. La razón de ello es que un requisito previo y fundamental para la formulación, análisis y toma de decisiones de un proyecto de inversión lo constituye el disponer de los recursos financieros suficientes en moneda nacional y divisas, tanto para la ejecución del mismo hasta su puesta en explotación como para el capital de trabajo (inicial y el que corresponda a los incrementos que se producen durante la vida útil del proyecto).

Para la estimación de las necesidades financieras de un proyecto el análisis se apoya en ofertas y otras informaciones de posibles suministradores, así como en estados financieros, fundamentalmente en un Estado de Ingresos Netos y en un pronóstico de análisis de liquidez.

El objetivo de este estudio consiste en analizar las alternativas de financiamiento disponibles, de modo de seleccionar la más apropiada, demostrando que la fuente de financiamiento propuesta, es accesible y que las posibilidades de la misma presenta relación con las características reales del proyecto. Se recomienda realizar estos análisis en moneda nacional y en divisas (ver Anexo).

A su vez se deberá describir brevemente la situación financiera de la entidad al momento de proponer la inversión en cuestión, lo que permitirá conocer su liquidez y por lo tanto la disponibilidad de capital propio.

## **2.14 Criterios de evaluación.**

La evaluación económico-financiera de un proyecto, hecha de acuerdo con criterios que comparan flujos de beneficios y costos, permite determinar si conviene realizar un proyecto, o sea si es o no rentable y sí siendo conveniente es oportuno ejecutarlo en ese momento o cabe postergar su inicio, además de brindar elementos para decidir el tamaño de planta más adecuado.

En presencia de varias alternativas de inversión, la evaluación es un medio útil para fijar un orden de prioridad entre ellas, seleccionando los proyectos más rentables y descartando los que no lo sean.

Pero en la evaluación de proyectos de inversión para decidir si es conveniente o no acometerlo no debemos solamente identificar, cuantificar y valorar sus costos y beneficios, sino que se requiere también de criterios de evaluación, para seleccionar las oportunidades de inversión más rentables y por tanto más convenientes.

Los criterios de evaluación que se aplican con más frecuencia por los analistas de proyectos consisten en comparar precisamente los flujos de ingresos con los flujos de costos y los mismos se clasifican en dos categorías generales que son las técnicas para el análisis de la rentabilidad de la inversión (con y sin financiamiento) y las técnicas para el análisis financiero.

A la primera categoría pertenecen los métodos actualizados como el Valor Actual Neto y la Tasa Interna de Retorno y a la segunda los análisis de liquidez.

Desde el ángulo de la Economía de la Empresa se analiza la rentabilidad del proyecto de inversión en sí mismo sin el análisis del financiamiento ya que se excluye la necesidad de recurrir a soluciones financieras por préstamos. En caso de que se requiera determinar la rentabilidad del capital invertido considerando las fuentes financieras y el comportamiento esperado del capital entonces el análisis será con financiamiento.

#### **a) Valor actual neto (VAN)**

El Valor Neto Actualizado o Valor Actual Neto (VAN) de un proyecto mide en dinero corriente el grado de mayor riqueza que tendrá el inversionista en el futuro si emprende el proyecto. Se define como el valor actualizado del flujo de ingresos netos obtenidos durante la vida útil económica del proyecto a partir de la determinación por año de las entradas y salidas de divisas en efectivo, desde que se incurre en el primer gasto de inversión durante el proceso inversionista hasta que concluyen los años de operación o funcionamiento de la inversión.

Estos saldos anuales que pueden ser positivos o negativos y que se producen en diferentes momentos no es válido compararlos directamente porque la unidad monetaria, cualquiera que sea, dentro de un determinado número de años no tendrá igual valor que en el momento actual, será menor ya que se va reduciendo su poder adquisitivo dado el efecto inflacionario. Es por ello, que para comparar una unidad monetaria en distintos momentos se actualizan los saldos en el momento cero de la inversión, es decir en el año en que se incurre en el primer gasto en la ejecución del proyecto, utilizando para ello una tasa de actualización o tasa de descuento que se fija predeterminadamente y que homogeniza los saldos que se han obtenido en diferentes momentos, reduciéndolos a una unidad común.

Para el cálculo de esta tasa, generalmente se utiliza la tasa de interés existente sobre préstamos a largo plazo en el mercado de capitales y la misma debe reflejar el costo de oportunidad del capital que expresa la garantía de un rendimiento mínimo del capital que se exige al proyecto, en otras palabras una tasa similar a la que se obtendría en cualquier otra alternativa de inversión con el mismo riesgo o sencillamente depositándolo en un banco a una tasa fija de interés anual. Es conveniente precisar la misma con organismos financieros tales como el Banco Nacional de Cuba, el Banco Financiero Internacional, entre otros. Esta tasa puede ser determinada también teniendo en cuenta otras tasas como la LIBOR (London Interbank Offering Rate) y MIBOR (Madrid Interbank Offering Rate), de estas últimas, la primera es la más utilizada.

Es aconsejable calcular el VAN para diferentes tasas de descuento, considerando la conveniencia de introducir otros factores de riesgo adicionales, como es la inflación y la devaluación monetaria.

Si el capital invertido es prestado la tasa de actualización debe ser superior a la tasa de interés sobre el préstamo.

El valor en el momento actual (año cero) del flujo de ingresos netos que se obtienen para los años de vida del proyecto se calcula a partir de:

VAN = (FC<sub>0</sub> \* a<sub>0</sub>) + (FC<sub>1</sub> \* a<sub>1</sub>) + ... + (FC<sub>j</sub> \* a<sub>j</sub>) + ... + (FC<sub>n</sub> \* a<sub>n</sub>)  
o sea VAN = 
$$
\sum_{j=0}^{n} FC_j a_j
$$

donde:

FC es la corriente de liquidez neta de un proyecto, o ingreso neto, positivo o negativo que se obtiene en los años 0,1, 2, 3,... , n.

a es el factor de actualización en los años 1,2, 3, ... , n, correspondiente a la tasa de actualización que se utilice.

Se parte del año cero porque se consideran desde los primeros gastos de inversión, es decir el análisis se realiza a partir del período de construcción. Es conveniente anotar que la tasa de descuento puede cambiar de año en año.

El factor de actualización se puede obtener de las tablas de actualización editadas por organismos internacionales como la ONUDI. De forma manual puede calcularse

mediante la fórmula  $a_j = \frac{a_{j-1}}{(1+k)^j}$ 1 j a +  $=\overline{\phantom{a}}$ , donde i es la tasa de actualización y j es igual a 1,2, ... n, es decir para cada año del proyecto en que se generan egresos e ingresos en

efectivo.

El período de actualización debe ser igual a la duración del proyecto y debe actualizarse al año corriente.

Por abarcar todo el período de vida útil, para calcular el VAN del proyecto se considerarán como ingresos en el último año del período, determinados componentes del costo de inversión que mantienen su valor al final del proyecto, como los terrenos, el capital de trabajo o de explotación y el valor remanente de equipos y edificaciones, por los que estos valores deben ser considerados como ingresos en el último año del período de vida útil.

En el caso de los equipos que sea necesario sustituir durante la vida del proyecto, por tener una duración más corta, como por ejemplo los equipos de transporte, se debe considerar la erogación por sustitución de los mismos durante el período de actualización, es decir introducirlos en el análisis como reinversiones en los años correspondientes.

En el cálculo del VAN no se considera la depreciación, pues el egreso correspondiente se produjo al momento de pagar por el activo en cuestión, estando incorporada a la inversión, no reflejando ningún movimiento de caja o efectivo. Constituyen cargos contables, sin realización efectiva.

A los efectos de selección del proyecto el criterio será siempre que el mismo será rentable si el valor actual del flujo de ingresos es mayor que el valor actual del flujo de costos cuando éstos se actualizan con la misma tasa de descuento, es decir cuando la diferencia entre ambos flujos es mayor que cero. Dicho de otra forma, cuando el VAN es positivo ya que significa que el proyecto cubre sus costos.

De esta forma se dice que el proyecto garantiza una tasa de rendimiento del capital igual o superior al costo de oportunidad del capital, ya que el VAN indica en cuanto más rico o más pobre se hace un inversionista por efectuar el proyecto, comparado con dejar de realizar el mejor proyecto alternativo que tiene.

Siempre que se vayan a comparar proyectos con diferentes períodos y años de inicio de construcción a través de este indicador de rentabilidad, los respectivos VAN deberán calcularse a un momento de actualización común, o sea para el mismo año. La importancia de ello radica en que si se calculan los valores actuales netos de varias alternativas de proyectos para distintos momentos, esos valores no podrán ser comparados, pues no serán homogéneos. Por lo tanto, a pesar de que los proyectos por comparar tengan distintos períodos de construcción, o sea que comiencen en años diferentes, siempre se deberá actualizar el flujo de ingresos netos de esos proyectos referidos a un año común.

Si se debe escoger entre diversas variantes de proyecto, deberá optarse por el proyecto con el VAN positivo mayor, aunque es aconsejable realizar un análisis integral utilizando también otros indicadores.

Como el VAN es un indicador obtenido de las corrientes de liquidez netas positivas o utilidades netas de un proyecto, para los casos en que se presenta más de una variante de inversión, es conveniente determinar también qué inversión se requiere para generar esos VAN positivos.

Para realizar la mejor selección se establece la relación entre el Valor Neto Actualizado (VAN) y el Costo de la Inversión Actualizado que representa la Tasa de Rendimiento Actualizado del proyecto y se identifica con las siglas RVAN.

En el caso de que el período de ejecución de la inversión sea inferior a un año no se actualiza el costo de inversión.

Entre las diversas variantes posibles, conviene escoger la que ofrezca la RVAN más alta, o sea una relación mayor entre los ingresos netos actualizados y las inversiones actualizadas requeridas para obtenerlos. Cuando se considera un solo proyecto, la decisión de seguir adelante con el mismo se debe adoptar sólo si el RVAN es mayor o igual a cero.

Al comparar diversas posibilidades, se debe tener la precaución de utilizar el mismo período de actualización y la misma tasa de actualización para todos los proyectos.

## **b) Tasa interna de retorno o de rendimiento (TIR)**

La tasa interna de retorno o rendimiento (TIR) representa la rentabilidad general del proyecto y es la tasa de actualización o de descuento a la cual el valor actual del flujo de ingresos en efectivo es igual al valor actual del flujo de egresos en efectivo. En otros términos se dice que la TIR corresponde a la tasa de interés que torna cero el VAN de un proyecto, anulándose la rentabilidad del mismo.

De esta forma se puede conocer hasta qué nivel puede crecer la tasa de descuento y aún el proyecto sigue siendo rentable financieramente.

El procedimiento para calcular la TIR es similar al utilizado para calcular el VAN, estimándose diferentes tasas de actualización que aproximen lo más posible el VAN a cero a partir de un proceso iterativo, hasta llegar a que el VAN sea negativo. La TIR se encontrará entre esas dos tasas y mientras más cercana sea la aproximación a cero mayor será la exactitud obtenida, debiendo estar la diferencia entre las tasas en un rango no mayor del  $\pm$  2% si se quiere lograr una buena aproximación.

La fórmula para hallar la TIR será:

$$
TIR = i1 \frac{VANp(i_2 - i_1)}{VANp + VANn}
$$

donde:

i 1 es la tasa de actualización en que el VAN es positivo e i2 en que es negativo. VAN p y VAN n son los resultados correspondientes al VAN positivo a la tasa i1 y al VAN negativo a la tasa i2.

El VAN n se suma con signo positivo.

Para que la TIR calculada sea lo más exacta posible los valores VAN p y VAN n deben ser los mas cercanos a cero. Este indicador se calcula cuando la corriente de liquidez tiene saldos positivos y negativos.

El criterio de selección corresponderá a aquellos proyectos que posean una mayor TIR y ésta siempre deberá ser mayor o igual a la tasa de actualización que garantice un rendimiento mínimo de capital para la inversión propuesta.

En otras palabras se puede aceptar el proyecto propuesto si la TIR es mayor o igual que el costo externo del capital determinado en los mercados financieros. En caso contrario, no es propicio ejecutarlo. Es recomendable insistir que el costo de capital pertinente es la tasa de interés que habría que abonar sobre un crédito que se solicitare para realizar el proyecto, o la rentabilidad de la mejor alternativa de inversión, si se emplea capital propio.

Si el capital invertido es prestado la TIR debe ser al menos dos veces la tasa de interés del capital prestado o tres veces la LIBOR o la MIBOR, no debiéndose admitir un proyecto que posea una TIR inferior a la tasa de interés del capital prestado.

La TIR es útil para proyectos que se comportan normalmente es decir, los que primero presentan costos y, después, generan beneficios. Si el signo de los flujos del proyecto cambia más de una vez, existe la posibilidad de obtener más de una TIR. AL tener soluciones múltiples, todas positivas, cualquiera de ellas puede inducir a adoptar una decisión errónea. Esto es así, por cuanto en el cálculo de la TIR se supone implícitamente que los flujos netos que se obtienen en cada período se reinvierten a esa misma tasa. Si no hay una tasa relevante, entonces este criterio no ofrece ninguna ayuda en este caso. Sin embargo, si los flujos del proyecto son al comienzo negativos y luego positivos durante toda su vida útil, habrá una sola TIR.

Es importante resaltar que la tasa interna de retorno no puede usarse para decidir entre proyectos mutuamente excluyentes, pues aunque un proyecto tenga una TIR superior a otro proyecto, puede ser que el valor actual neto del primero sea inferior al del segundo.

La utilización del criterio de la TIR tiene la ventaja, para proyectos independientes, de dar una imagen de la rentabilidad, al arrojar como resultado una tasa que posibilita la comparación de proyectos. En presencia de escasez de capitales, la aplicación de la TIR ayuda a elegir los mejores proyectos rentables.

## **c) Período de recuperación del capital (PR)**

Este indicador mide el número de años que transcurrirán desde la puesta en explotación de la inversión, para recuperar el capital invertido en el proyecto mediante las utilidades netas del mismo, considerando además la depreciación y los gastos financieros. En otros términos se dice que es el período que media entre el inicio de la explotación hasta que se obtiene el primer saldo positivo o período de tiempo de recuperación de una inversión.

Una forma sencilla de cálculo se realiza a partir de la siguiente fórmula.

$$
PR = tn + \underline{SA 1} - m
$$
  

$$
SA 1 + SA 2
$$

donde:

 $t_n$  es el número de años con saldo acumulado negativo desde el primer gasto anual de inversión (incluyendo la construcción).

SA1 es el valor absoluto del último saldo acumulado negativo.

SA2 es el valor absoluto del primer saldo acumulado positivo.

m es el período de tiempo de la construcción y el montaje

El período de recuperación no considera la etapa referida a la construcción por lo que se deduce el tiempo que media entre el inicio de la construcción y el momento de la puesta en explotación. Tampoco considera para su cálculo la corriente de costo y beneficio durante la vida productiva del proyecto después que se ha reembolsado el costo de inversión original.

La ventaja de este criterio radica en su simplicidad, pero su aplicación no sirve para comparar proyectos, dado que no considera el valor del dinero en el tiempo sino que compara directamente valores obtenidos en distintos momentos. Más que un criterio económico, este indicador es una medida de tiempo.

No es aconsejable utilizarlo tampoco como criterio básico o de decisión fundamental para seleccionar proyectos. Es por ello que se utiliza sólo como complemento del análisis de rentabilidad de inversión y de indicadores básicos como el VAN y la TIR.

Es útil sobre todo en condiciones de elevado riesgo, en que la rápida recuperación del capital tiene particular importancia y por lo tanto interesa conocer cuánto demora recuperar lo invertido.

## **d) Razón beneficio - costo**

Este indicador conocido también como Índice del valor actual, compara el valor actual de las entradas de efectivo futuras con el valor actual, tanto del desembolso original como de otros gastos en que se incurran en el período de operación, o sea de los beneficios y costos actualizados a un cierto momento, dividiendo los primeros por los segundos de manera que:

## Razón Beneficio-Costo = Valor actual de entradas de efectivo

Valor actual de salidas de efectivo

En este método las salidas de efectivo se separan de las entradas, no como en el VAN y el TIR donde los gastos futuros se engloban con los ingresos del mismo período y sólo se incorpora al análisis el resultado neto.

El tratamiento por separado permite a veces enfocar mejor la distribución y la naturaleza de los gastos, pero en la mayoría de los casos no se altera la decisión de aceptar o rechazar.

Si se obtiene una Razón Beneficio-Costo igual a la unidad, ello equivale a que el valor presente neto del proyecto es igual a cero. Si esta razón es mayor que la unidad, significa que el valor presente neto del proyecto es positivo.

El indicador que se obtiene es útil para determinar si el proyecto es bueno o no, pero no sirve para elegir entre proyectos, dado que no toma en cuenta el tamaño del proyecto y además, el resultado dependerá de si los costos de operación del proyecto son deducidos de los ingresos brutos en el numerador o bien adicionados a los costos de construcción en el denominador de la fracción.

Este criterio sólo es apropiado utilizarlo para decidir si un proyecto se debe ejecutar o no, a partir de que la regla de decisión es que si la Razón Beneficio-Costo es igual o mayor que la unidad su ejecución es conveniente, ya que el valor presente neto del proyecto es positivo.

#### **e) Aplicación de criterios de evaluación**

De los criterios de evaluación expuestos, todos tienen ventajas e inconvenientes, pero las desventajas del Período de Recuperación y de la Razón Beneficio-Costo no los hacen aconsejables para decidir la ejecución o rechazo de un proyecto. Por lo tanto, se recomienda utilizar como criterios de decisión el VAN y la TIR.

Es por ello que por lo general, como norma respecto de los criterios de evaluación conviene calcular para cada proyecto estos dos últimos indicadores. La TIR es requerida por casi todos los organismos internacionales de crédito y puede aplicarse en presencia de escasez de capitales.

Sin embargo, cabe recalcar que si el problema que se enfrenta es decidir entre proyectos mutuamente excluyentes, el criterio del VAN es el único que permite adoptar una decisión, sin inducir a error, respecto de cuál proyecto es más rentable y conveniente ejecutar.

Este indicador presenta un importante papel en la determinación de criterios al analizar diferentes situaciones que se pueden presentar, como son las alternativas del momento óptimo de inicio de un proyecto y la selección de tamaño óptimo de planta.

Las alternativas de inicio de las obras constituyen proyectos mutuamente excluyentes. Al comparar las diferentes alternativas de inicio de los proyectos el VAN debe ser calculado a un mismo momento, cualquiera sea el año de comienzo, seleccionándose como alternativa de inicio más conveniente la que posee el VAN máximo.

Para encontrar el momento óptimo de inicio de un proyecto se trata de igualar el beneficio marginal de la postergación con el costo marginal de la misma, o sea que conviene postergar el proyecto hasta que el cambio que experimente el VAN, como resultado de la postergación, sea igual acero.

Por beneficio marginal de postergar el proyecto se entiende el valor actual de la diferencia de ingresos debido a la edad del proyecto, más el valor capitalizado de los costos que se postergan. El costo marginal de la postergación del proyecto corresponde al ingreso que se deja de obtener al postergar el inicio, más el nuevo costo de construcción.

En el caso de la selección del tamaño óptimo del proyecto se parte de que los proyectos de diferente escala o tamaño tendrán en general, ingresos y costos de construcción y operación de diferente magnitud. La solución a ello surge de elegir aquel tamaño que brinde el mayor VAN.

La norma a seguir es que el tamaño del proyecto será el óptimo cuando el cambio experimentado por el VAN, al cambiar el tamaño, sea igual a cero.

#### **f) Análisis de riesgos e incertidumbre***.*

La dificultad para predecir con certeza los acontecimientos futuros hace que los valores estimados para los ingresos y costos de un proyecto no sean siempre los más exactos que se requirieran, estando sujetos a errores.

Tal falta de certeza implica que todos los proyectos de inversión estén sujetos a riesgos e incertidumbres debido a diversos factores que no siempre como se apuntaba son estimados con la certeza requerida en la etapa de formulación, parte de los cuales pueden ser predecibles y por lo tanto asegurables y otros sean impredecibles, encontrándose bajo el concepto de incertidumbre.

Los predecibles se incluyen en la evaluación del proyecto a través de por ejemplo los costos de las primas de los seguros, pudiendo considerar así riesgos por incendios y mermas.

Los impredecibles pueden incidir en que tanto los costos como los beneficios estimados sean mayores o menores que los que ocurren en la realidad, por lo que los indicadores utilizados para evaluar el proyecto pueden aumentar o disminuir. De afectarse desfavorablemente los mismos, se cuestionaría la conveniencia económica de ejecutar el proyecto.

Indicadores tales como volumen de producción, ingresos por ventas, costos de inversión y costos de materias primas y materiales requieren ser examinados con una mayor precisión, ya que son variables cuyos valores están sujetos a mayores variaciones. Para ello se realizan los análisis de riesgo.

Estos análisis se pueden realizar mediante tres pasos o etapas:

Análisis de umbral de rentabilidad Análisis de sensibilidad Análisis de probabilidad

Cada propuesta de proyecto debe ser examinada de forma independiente para determinar si es necesario realizar los tres pasos. Se aconseja que sólo si existen inquietudes fundamentadas en cuanto a la viabilidad de un proyecto importante, es necesario realizar este análisis de forma completa.

En el marco de este procedimiento se explicarán sólo los dos primeros tipos de análisis, ya que son los más utilizados en la literatura especializada.

## **Umbral de rentabilidad (U.R.)**

Mediante el análisis del Umbral de Rentabilidad se determina el nivel o régimen mínimo de explotación en el que los ingresos provenientes de las ventas coinciden con los costos de producción, es decir el punto en que un proyecto no deja ni pérdida ni utilidad. Por encima de este punto el proyecto produce utilidades y por debajo produce pérdidas.

Mientras más bajo sea el UR, tanto mayores son las probabilidades de que el proyecto obtenga utilidades y tanto menor el riesgo de que incurra en pérdidas.

El Umbral de Rentabilidad puede expresarse en términos de unidades físicas producidas (volumen de producción), ingresos por ventas (valor de la producción) o por ciento de utilización de la capacidad instalada y de acuerdo a los términos en que se requiera calcular, tendrá para su determinación su formulación específica:

Volumen de producción: U R .= F / p - V en unidades físicas. Ingresos por ventas:  $U R = p * F / p - v$  en pesos Utilización de la capacidad de producción:  $U R = F / r - V$  en %

Donde;

- F costos fijos anuales en pesos (incluyendo gastos financieros)
- p precio de venta unitario en pesos
- v costos variables unitarios en pesos (al 100% de aprovechamiento de la capacidad normal viable).
- r ingresos por ventas en pesos
- V costos variables en pesos (a plena capacidad).

Los resultados obtenidos muestran a qué nivel de producción y de ingresos por ventas, así como con qué utilización de la capacidad instalada el proyecto no reporta ni utilidad, ni pérdida, siendo este análisis especialmente útil en un proyecto en que la decisión es muy sensible a determinada variable, siendo necesario entonces establecer el nivel de riesgo a que estará sometida la operación del mismo.

Para el análisis del umbral de rentabilidad es necesario basarse en los siguientes supuestos:

- Los costos de producción están en función del volumen de producción.
- El volumen de producción es igual al volumen de ventas.
- Los costos operacionales fijos son iguales para todos los volúmenes de producción.
- Los costos unitarios variables se modifican en proporción al volumen de producción y por consiguiente también los costos totales de producción.

 $\overline{\mathsf{x}}$ 

- Los precios de venta unitarios de un producto o una gama de productos son iguales para todos los niveles de producción (ventas) a lo largo del tiempo. Es por ello que el valor de las ventas es una función lineal de los precios de venta unitarios y de las cantidades vendidas.
- Se deben utilizar datos de un año normal de operaciones.
- El nivel de los precios de venta unitarios y de los costos de operaciones variables y fijos permanecen constantes.
- El cálculo en términos físicos se puede aplicar sólo cuando se produce un sólo producto o cuando se producen varios productos similares, susceptibles de convertirse fácilmente en un producto fundamental.
- La gama de productos debe permanecer constante a lo largo del tiempo.

## **Análisis de Sensibilidad.**

Como parte de la evaluación de todo proyecto de inversión es conveniente sensibilizar los resultados de la evaluación o sea determinar cuán sensible es la decisión adoptada respecto a las principales variables que inciden en la rentabilidad del proyecto, especialmente de aquellas de difícil predicción. Este tipo de análisis consiste en medir el máximo cambio o variación porcentual máxima que podría experimentar una variable sin dejar de hacer rentable el proyecto. En otros términos representa la variación de un indicador por un incremento o decremento de uno o varios factores que intervienen en su cálculo, permitiendo definir un margen admisible para estas variaciones.

Con ayuda del análisis de sensibilidad es posible mostrar como se modifican los indicadores de rentabilidad del proyecto cuando se asignan diferentes valores a las variables fundamentales que por lo general tienen una mayor influencia sobre su rentabilidad como son los ingresos por ventas y los costos de inversión y operación.

Por otra parte, se podrá determinar también qué aspectos requerirán de un mayor seguimiento en la etapa de operación de la instalación, a fin de alcanzar los índices de rentabilidad esperados.

Se dice que un proyecto es sensible con respecto a un elemento en particular si una pequeña variación del valor que se estimó para calcular los beneficios hace que cambie la decisión con respecto a la conveniencia del proyecto. Al contrario si el valor de ese elemento puede variar bastante con respecto a los estimados sin alterar la decisión acerca de la conveniencia del mismo, se dice que éste es insensible al valor de ese elemento o parámetro.

Debe realizarse el análisis de sensibilidad suponiendo variaciones en los parámetros iniciales, recalculando nuevamente el VAN, la TIR y el PR (ver Anexo 9).

Por citar dos casos representativos para analizar la sensibilidad del proyecto con respecto al precio del producto, se supondrá que dicho precio disminuya en un 5%, 10%, 20% y para el caso de los costos de operación se asumirán incrementos de estos porcientos, u otros que se consideren convenientes analizar y que deben responder a la experiencia de la práctica nacional e internacional. A partir de ello se recalculará el VAN, la TIR y el PR.

Es importante tener en cuenta que los valores no afectados por el elemento a variar deben permanecer constantes.

Este cálculo se realizará para el año de operación donde se alcance la estabilidad en la producción y teniendo en cuenta la tasa de actualización seleccionada.

Las conclusiones que resulten del análisis de sensibilidad pueden conducir al replanteamiento del proyecto como consecuencia de la inseguridad en los resultados obtenidos y llegar en situaciones extremas incluso a desistir en su ejecución.

## **CAPITULO 3**

## **Evaluación económica financiera del proyecto Vitro plantas.**

## **Introducción**

## **Caracterización y fundamentación de la inversión.**

La inversión consiste en la reparación del local donde radica actualmente la planta de Vitro plantas la cual requiere de acciones constructivas, lugar en el cual se instalarán equipos por valor de 133.6 MP, de ellos en divisa 109.1 MCUC, los cuales se detallan en el punto 5 de este informe. Todas estas inversiones estarán en función de la producción de Vitro plantas para abastecer a la demanda de este producto por parte del sector de cultivos varios de la provincia, que tiene un gran peso en el abastecimiento de productos del agro a la población.

Estas inversiones permitirán que en la entidad se obtengan los siguientes indicadores financieros y productivos.

# AÑO 0 AÑO 1 AÑO 2 AÑO 3 AÑO 4 AÑO 5 AÑO 6 AÑO 7 AÑO 8 AÑO 9 AÑO 10 INGRESOS | 82,6 429,0 484,0 517,0 550,0 550,0 550,0 550,0 550,0 550,0 550,0

## Ingresos en MP por años.

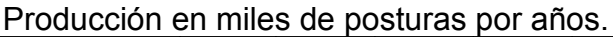

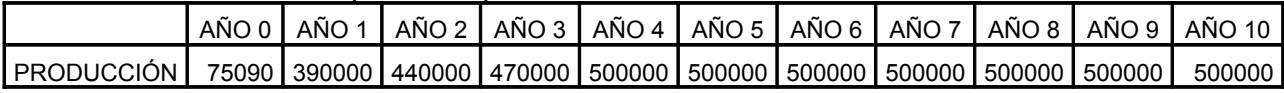

El precio a la que se comercializaran las Vitro plantas es de 1.10 pesos.

Necesidades de almacenamiento.

Las necesidades de almacenamiento se garantizarán con la reparación de la planta.

## **3.1 Análisis del mercado que sustentan las producciones proyectadas.**

Las producciones proyectadas serán asumidas por el sector de cultivos varios de la provincia de Sancti Spiritus, el cual tiene en sus planes la siembra de considerables extensiones de plátano, además de que éste es el cultivo más afectado por la ocurrencia de huracanes los cuales son cada vez más frecuentes y de más intensidad en zona del caribe.

## **3.2 Avales de la inversión.**

Se presentan de conjunto con el informe por parte de la entidad para su aprobación.

## **3.3 Inversiones inducidas directas e indirectas.**

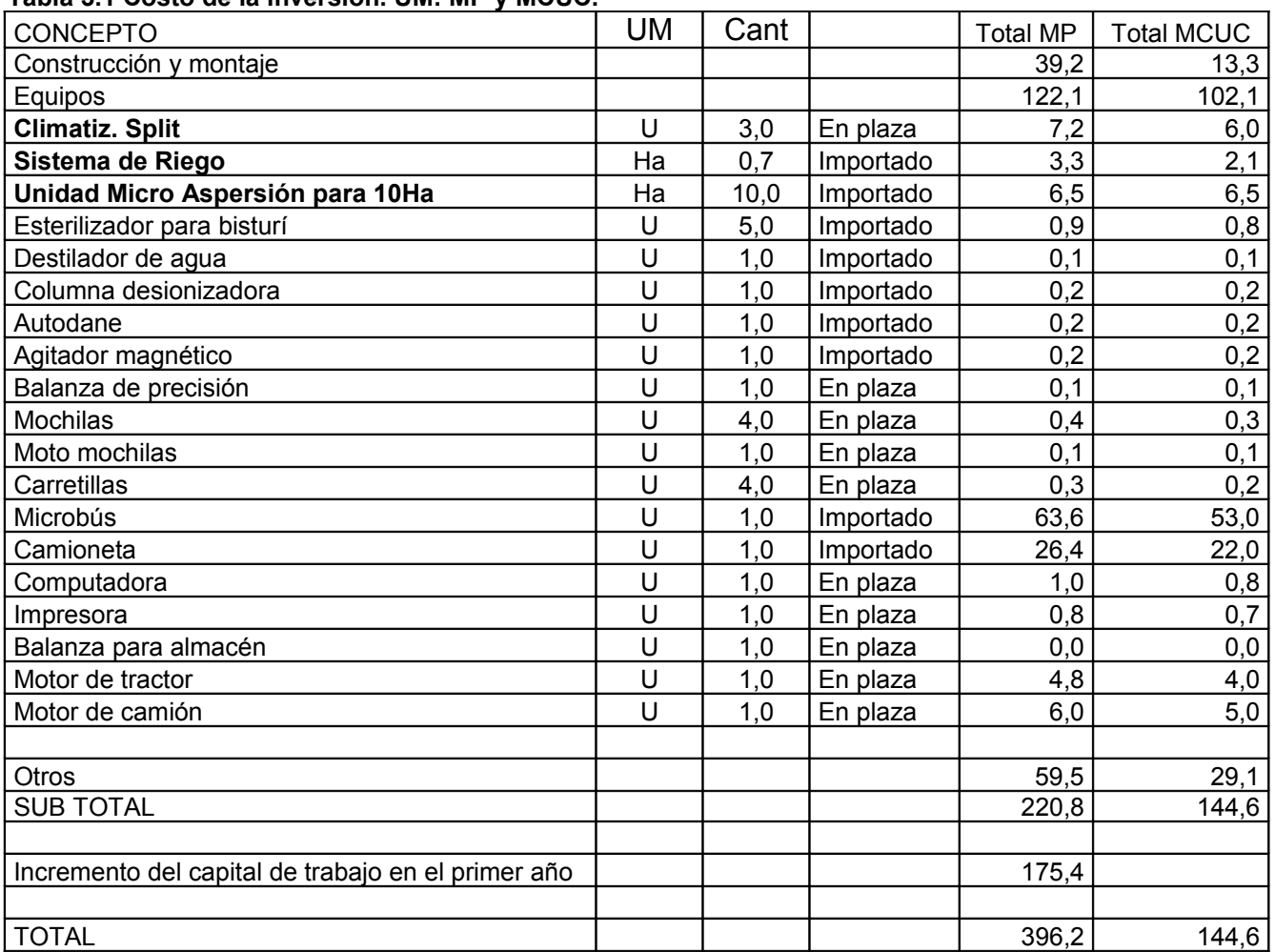

#### **Tabla 3.1 Costo de la inversión. UM: MP y MCUC.**

Fuente: Elaboración propia

Los equipos de transporte que se prevén son los siguientes:

1 autobús para el transporte de trabajadores hasta el centro, el cual se encuentra apartado de los núcleos poblacionales, principalmente la cabecera provincial que es donde radica la mayor parte de la fuerza calificada.

1 camioneta que estará en funciones del transporte de los insumos necesarios y la comercialización de la postura, además de que con ésta se harían gestiones administrativas.

## **3.4 Fuentes de financiamiento de la inversión.**

Las fuentes de financiamiento de la inversión se calcularon según las normas establecidas por el Banco de Crédito y Comercio, con un 8% de interés a pagar en 3 años para la moneda nacional, y en CUC 3.5% de interés y 3 años de gracia.

Los créditos a solicitar se lo mostramos a continuación.

CREDITOS PARA LA INVERSION EN MONEDA NACIONAL

UM: MP

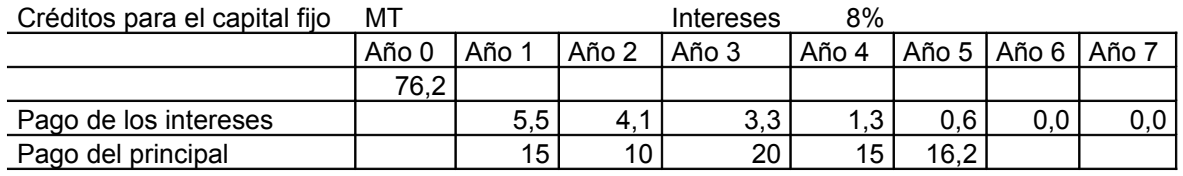

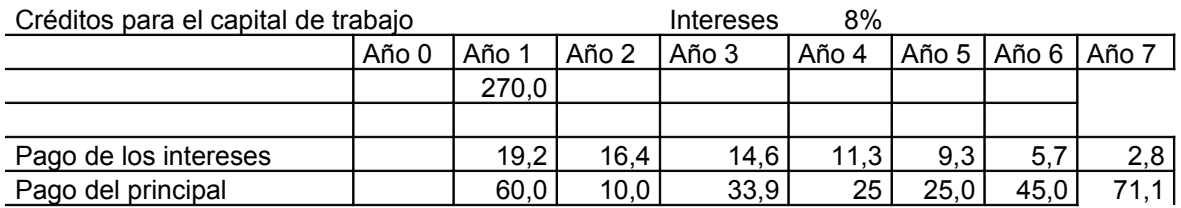

Créditos para la inversión

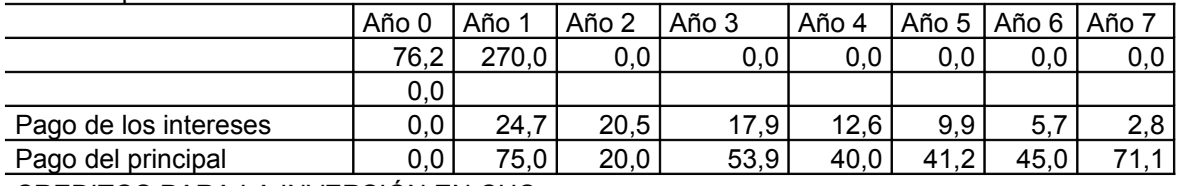

CREDITOS PARA LA INVERSIÓN EN CUC

UM: MCUC

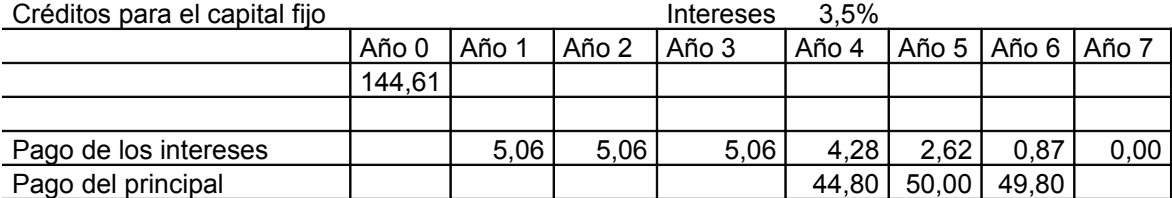

CREDITOS PARA LA INVERSION TOTAL

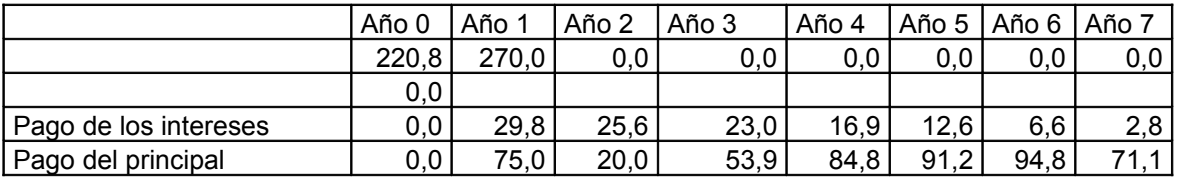

Tabla 3.2: financiamiento crediticio. UM: MP y MCUC.

#### **3.5 Evaluación económica y financiera.**

Se hace un análisis en moneda nacional que es la moneda en que se comercializan las semillas que se venden al sector de cultivos varios en la provincia.

Los estudios se hicieron en un plazo de 6 años.

#### **Costos totales de producción.**

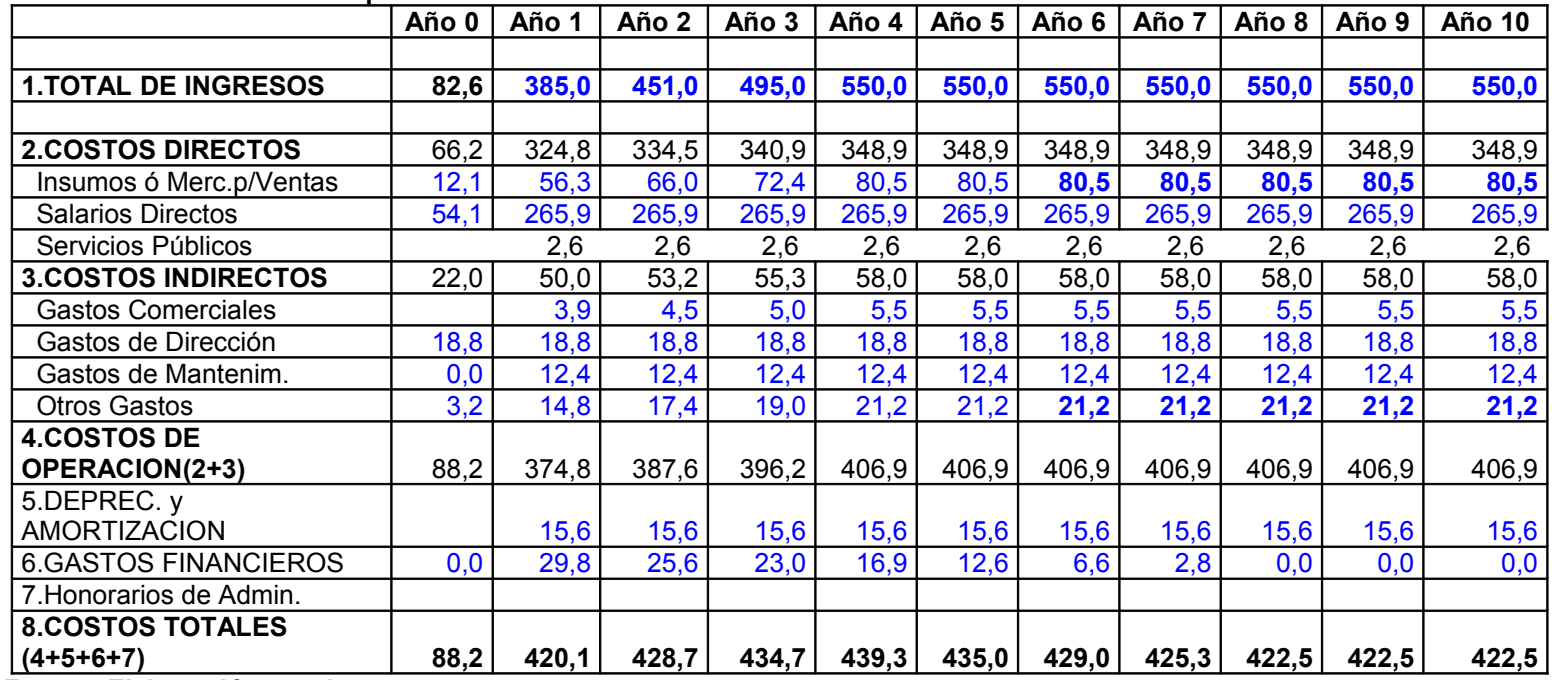

 **Tabla 3.3: Costos totales de producción.**

 **Fuente: Elaboración propia**

Los costos totales tienen un aumento paulatino hasta el 4to año debido al aumento del nivel de producción, a partir del 5to año se aprecia una disminución de los costos al estabilizarse la producción y disminuir los intereses a pagar por la amortización de los créditos.

#### **3.6 Estados de ingresos netos.**

 **Tabla 3.4: Estado de resultado. UM/MP**

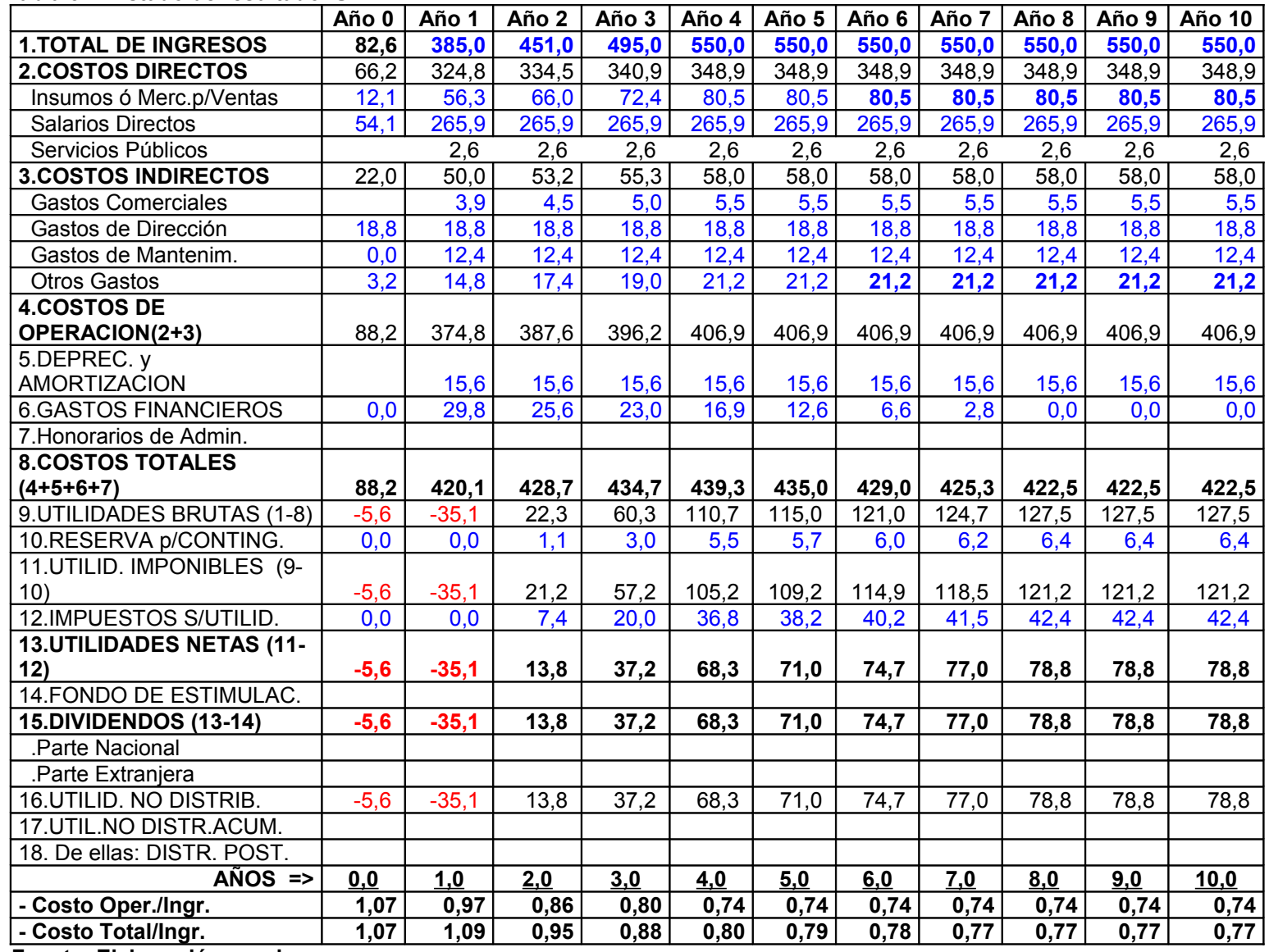

 **Fuente: Elaboración propia**

En el primer año el costo de operación por peso de ingreso se comporta a 0.97 centavos, al adicionarse los gastos de los intereses por el pago de los créditos y la amortización se obtiene un costo por peso total de 1.09 pesos, a partir del 2do año este indicador empieza a mejorar con el incremento en el aprovechamiento de la capacidad de la planta, situándose a 0.77 a partir del 6to año.

# **3.7 Capital de trabajo**

**Tabla 3.5: Fondo de maniobra**

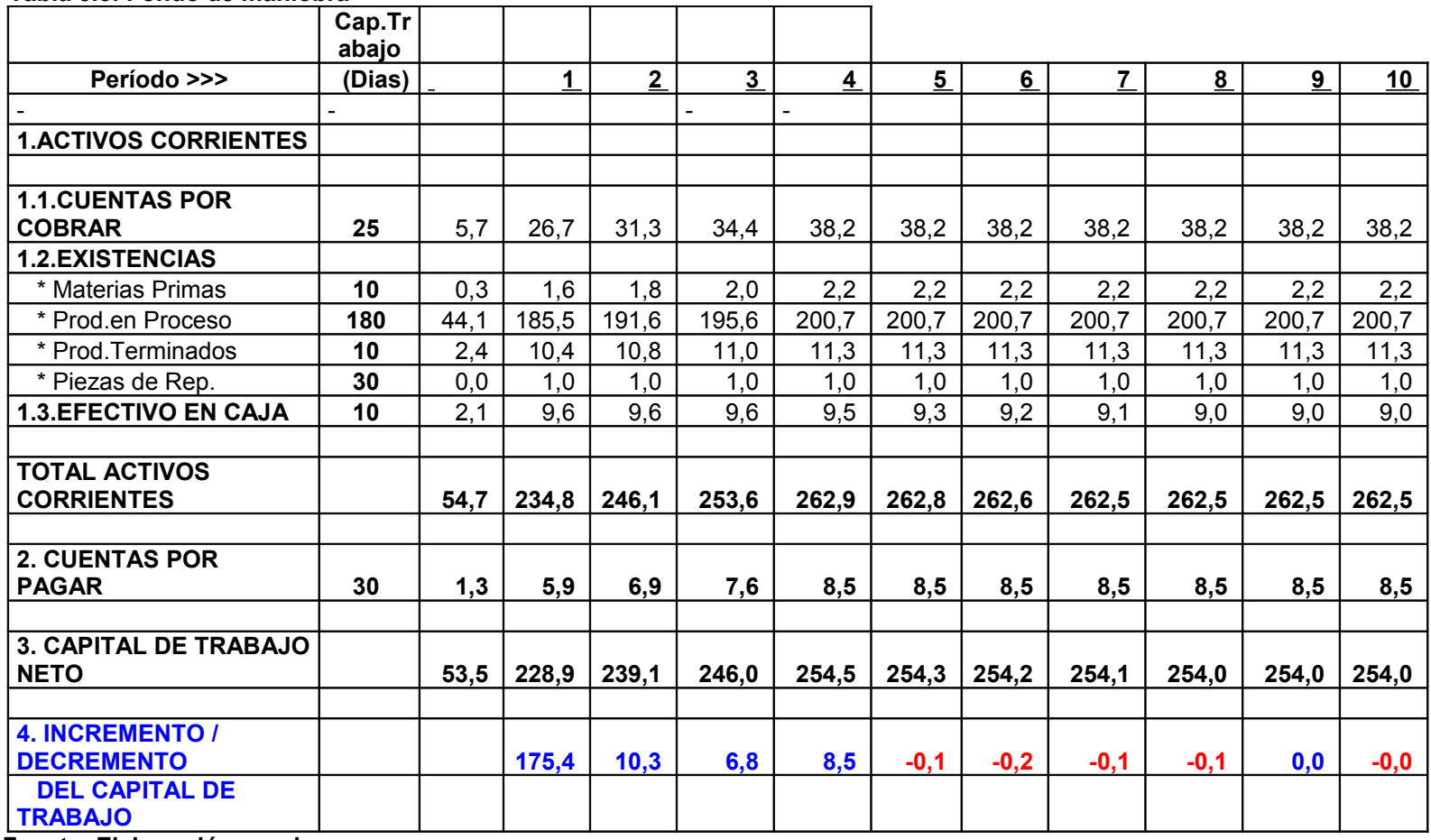

 **Fuente: Elaboración propia**

## **3.8 Flujos de caja para la planificación financiera.**

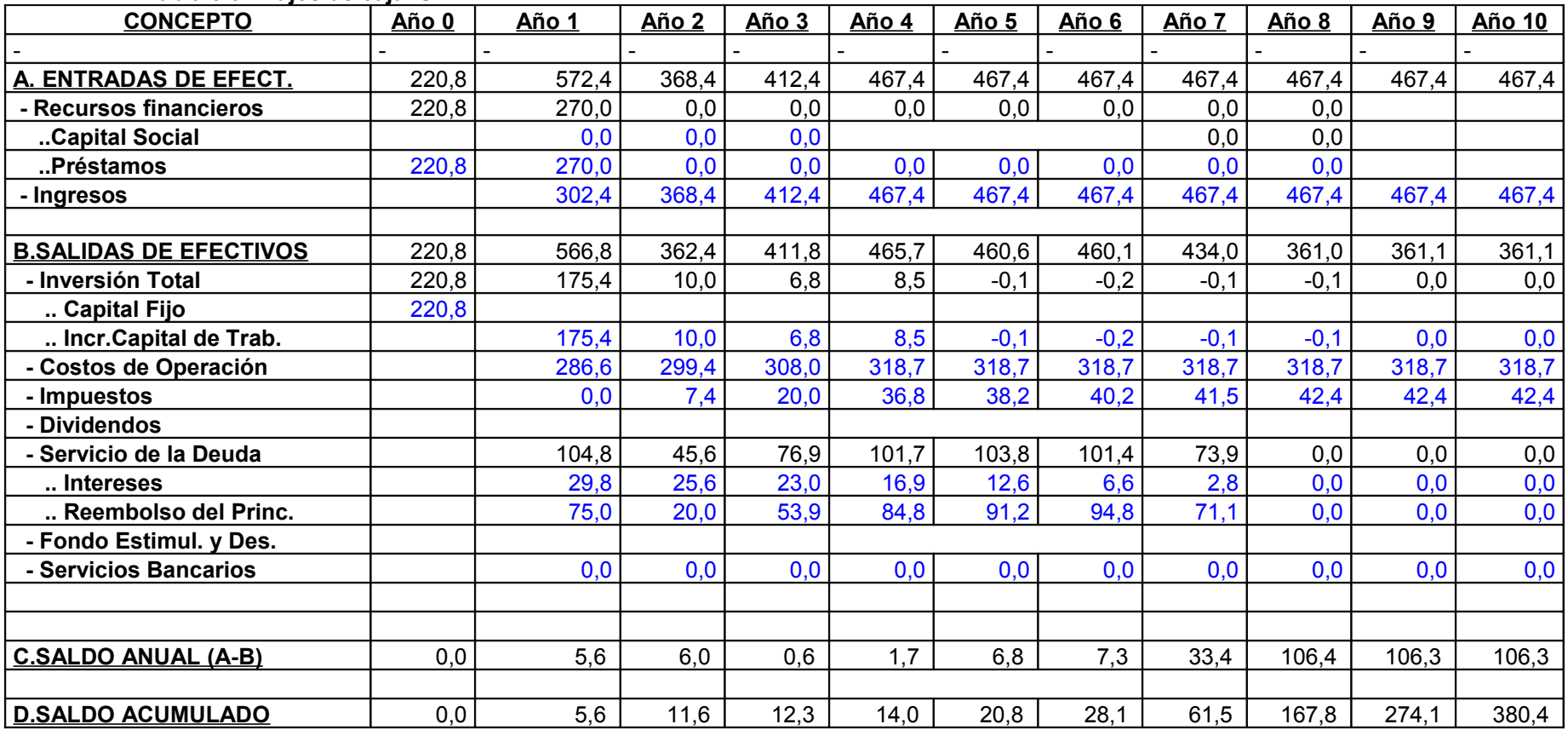

 **Tabla 3.6: Flujos de caja. UM/MP**

**Fuente: Elaboración propia**

En todos los años se obtiene un flujo de caja positivo con un acumulado de 380.4 MP en el

6to año. Los créditos se pagan en 7 años productivos.
## **3.9 Criterios de la inversión.**

Como se puede observar el proyecto obtiene flujos positivos en todos los años, lo que garantiza que se cuente con los recursos necesarios para que éste sea auto sustentable.

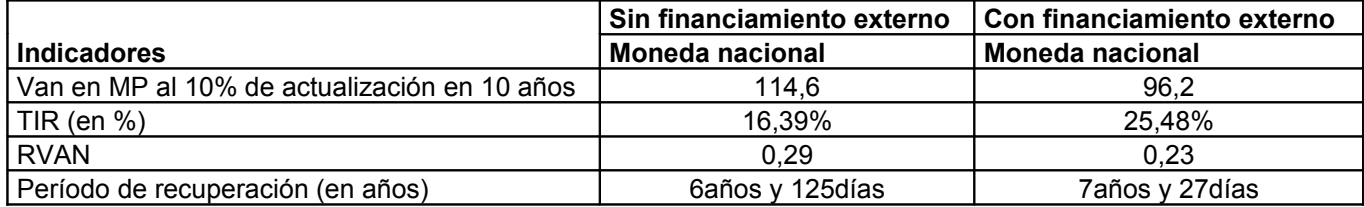

#### Indicadores fundamentales del proyecto.

Como se puede apreciar sin financiamiento externo, el VAN es positivo, con una TIR de 16.39 % y un período de recuperación de 6 años y 125 días.

Con financiamiento externo el VAN es de 25.48 %, con un periodo de recuperación de 7 años y 27 días.

Estos indicadores positivos avalan la inversión y hacen posible que ésta se pueda ejecutar.

#### **3.10 Análisis de sensibilidad.**

Con una disminución en los niveles de ingresos (manteniendo los otros indicadores sin variación) en un 5%, obliga a alargar los créditos hasta los 8 años, en la variante sin financiamiento externo el plazo de amortización superior a los 7 años y la TIR baja a 12.1%. Con financiamiento externo, la TIR se sitúa en 12.49% con un plazo de amortización superior a los 8 años.

Con un aumento del nivel de los costos de operación (manteniendo los otros indicadores sin variación) en un 8 %, provoca pérdidas en los 2 primeros años productivos, obliga a alargar los créditos hasta el año 8, en la variante sin financiamiento externo la TIR baja a 10.7%, con un plazo de amortización superior a los 7 años. Con financiamiento externo la TIR se sitúa en un 10.8%.

# **3.11 Evaluación social del proyecto.**

El proyecto contribuirá a la reanimación económica de la plantas y de la zona donde se encuentra enclavada, con incidencia en la agricultura de la provincia, ya que ayudará a la reanimación de ésta, creando más opciones de trabajo.

# **3.12 Relación con el medio ambiente.**

El proyecto no genera focos contaminantes del medio ambiente.

#### **Conclusiones.**

- *1.* Se elabora un estudio de prefactibilidad según la metodología de proyectos de inversión planteada.
- *2.* Se satisface la demanda hasta lo que permita la capacidad a instalar.
- *3.* A través de los criterios de decisión básicos y complementarios se demuestra que el proyecto es viable desde el punto de vista económico financiero para llevar a cabo esta inversión. El proyecto según el criterio del VAN del caso básico, en moneda total, arroja una ganancia.
- *4.* El proyecto se financia totalmente con recursos ajenos a largo plazo, debido a que se obtiene un rendimiento superior que si se financia con capital propio. El proyecto según el criterio del VANA, en moneda total, genera una ganancia de capital.

## **Recomendaciones**

- Poner en práctica el proyecto de inversión al arrojar resultados favorables.
- Tener en cuenta en los estudios para el inversionista un mayor costo de oportunidad de capital, al tener mayor riesgo financiero.
- Utilizar el Punto de Equilibrio Financiero como indicador en el estudio de inversión.
- Darle seguimiento a la variable Precio de Venta del producto, por ser la más sensible.

# **Bibliografía.**

1.- Menguzato, Martina y Renau, La Dirección Estratégica de la Empresa: Un Enfoque Innovador de Management, Barcelona 1992

2.- Schroader, R. , Administración de Operaciones, Tomo I, II, Tercera Edición

3.- Weston, F. y Brigham E. , Fundamentos de Administración Financiera, Volumen I,II,III,IV Décima Edición, España 1994

4.- Brayley, Richard and Myers, Stewart C. ,Fundamentos de Financiación Empresarial, Tomo 1,2,3 ,Cuarta Edición, España 1993

5.- Gonzalo M. Rodríguez, Formulación y Evaluación Financiera y Social de Proyectos de Inversión, Habana 2007

6.- Gonzalo M. Rodríguez, Economía y Desarrollo No 2, 2002: Los Criterios de Decisión para la Evaluación de Inversiones. Algunas Reflexiones.

7.- Naciones Unidas, Manual para la Preparación de Estudios de Viabilidad Industrial, Nueva York, 1972

8.- Ministerio de Economía y Planificación (Dirección de Inversiones), Base Metodológica para la Elaboración de los Estudios de Factibilidad de las Inversiones Industriales, 2001

9.- Resolución 91/2006, Indicaciones para el Proceso Inversionista

10.- Azcano Néstor. Conferencia No. 3. Métodos Utilizados Nacional e Internacionalmente para la Ejecución de los Estudios de Factibilidad Económica. Habana.1998.

- 11.- Guzmán Pascuas A. Eficiencias del Proceso Inversionista. Editorial Ciencias Sociales. La Habana 1993.
- 12.- Información contable y estadística de la entidad que se analiza.
- 13.- Sistema relaciones financieras de las Empresas Estatales, MFP, 2004.